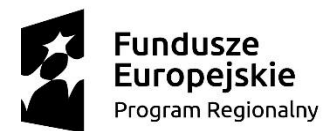

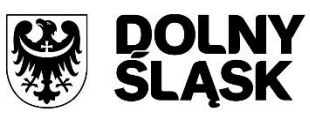

Unia Europejska Europejski Fundusz Społeczny

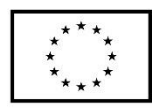

Projekt współfinansowany przez Unię Europejską ze środków Europejskiego Funduszu Społecznego w ramach Regionalnego Programu Operacyjnego Województwa Dolnośląskiego 2014 – 2020

#### Zadanie: Dostawa sprzętu, wyposażenia i pomocy dydaktycznych w ramach projektu pn. "Kształcenie **zawodowe dla potrzeb rynku pracy w Jeleniej Górze" – Etap I**

Nr referencyjny nadany sprawie przez Zamawiającego: RZ.271.53.2023

### **CZĘŚĆ 1: SPRZĘT IT**

#### **1. Komputer stacjonarny typ 1 – 72 szt.**

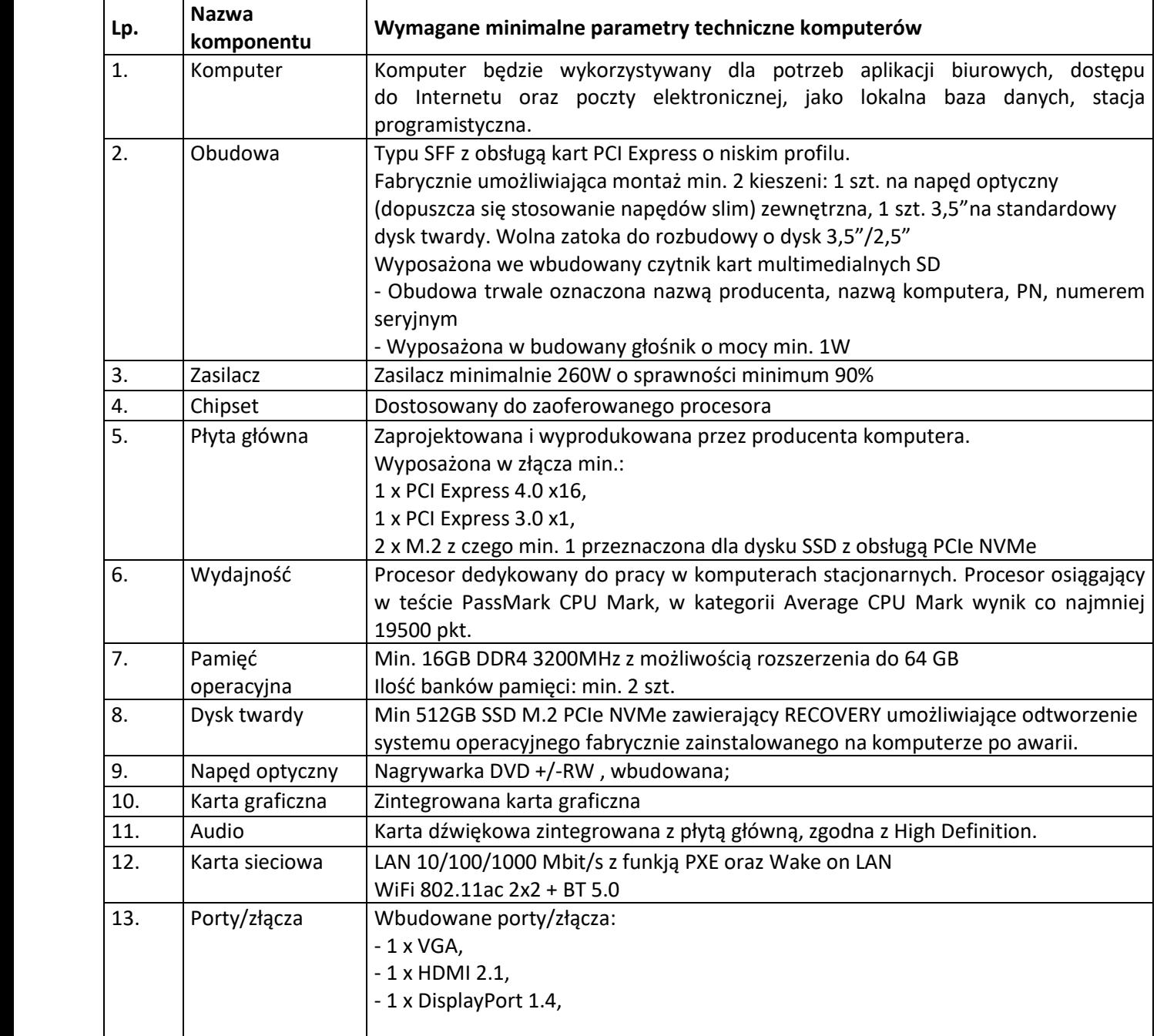

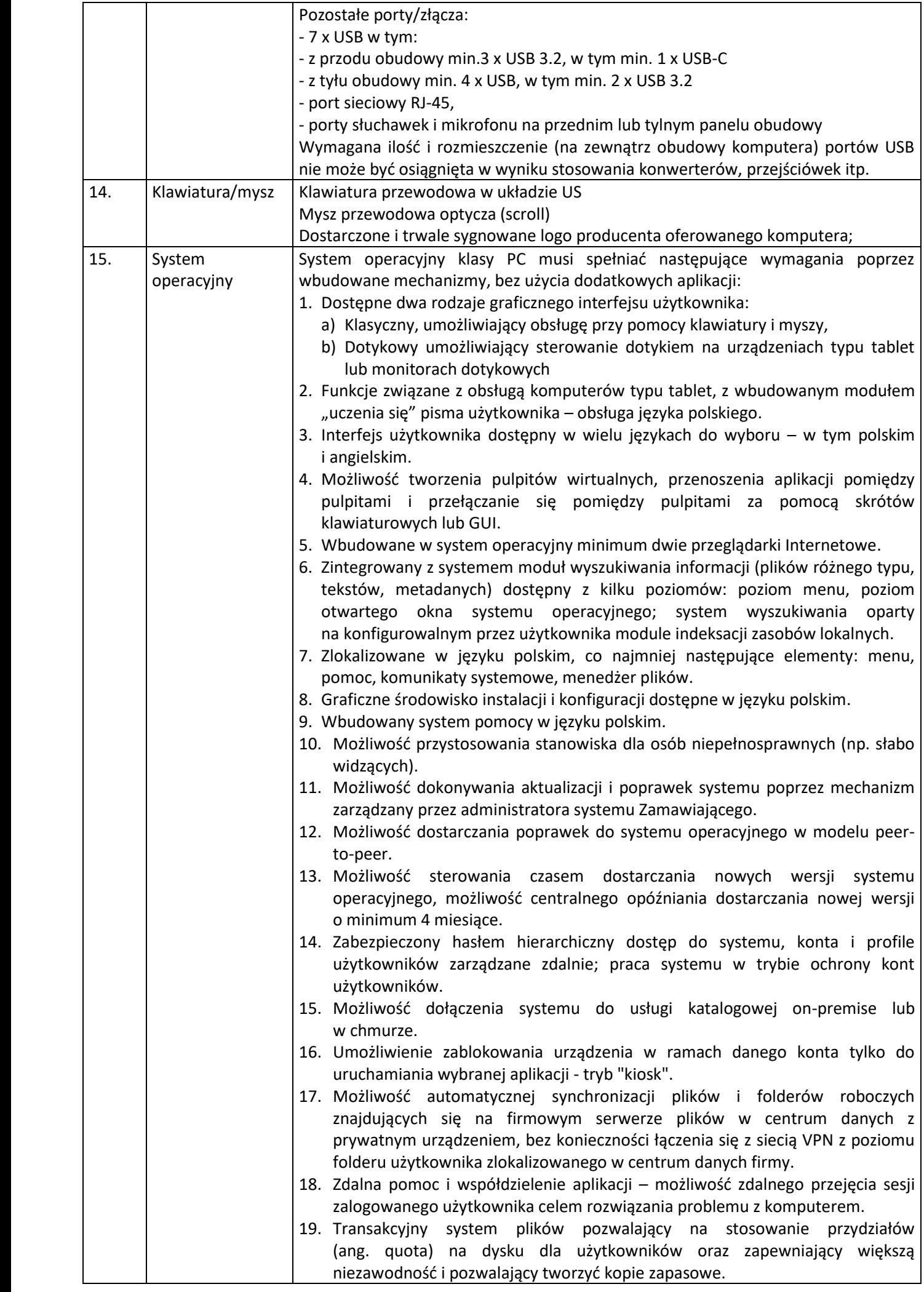

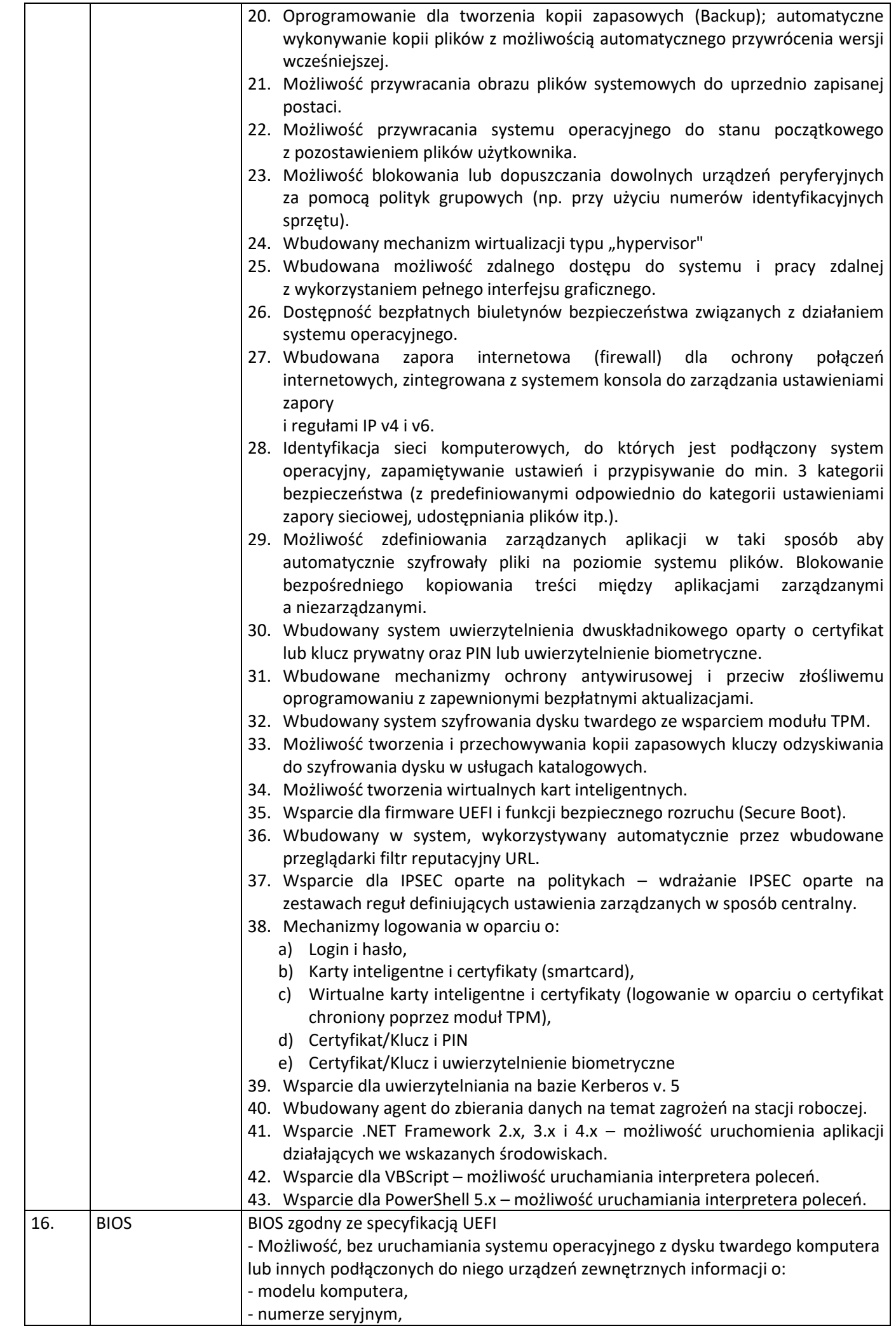

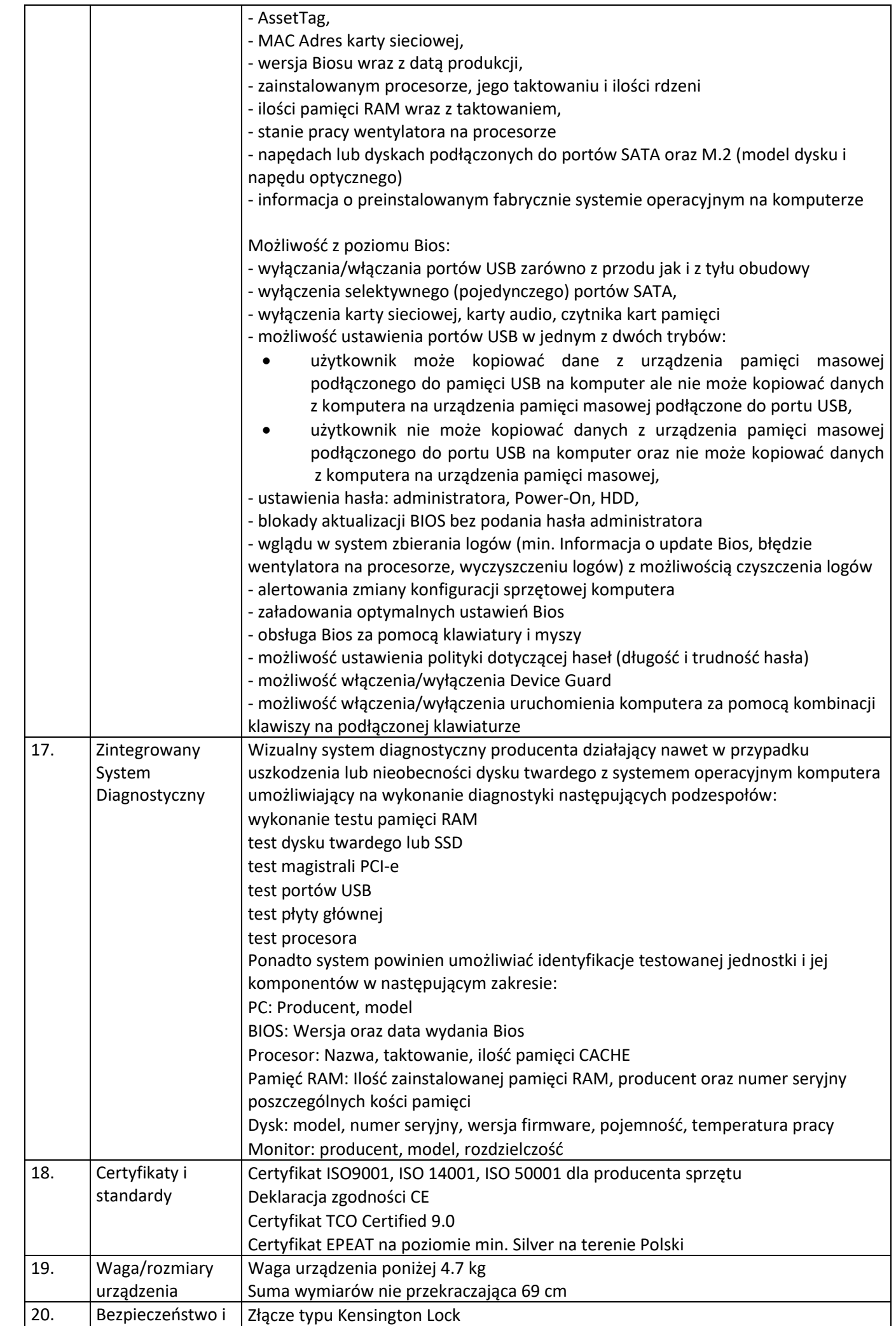

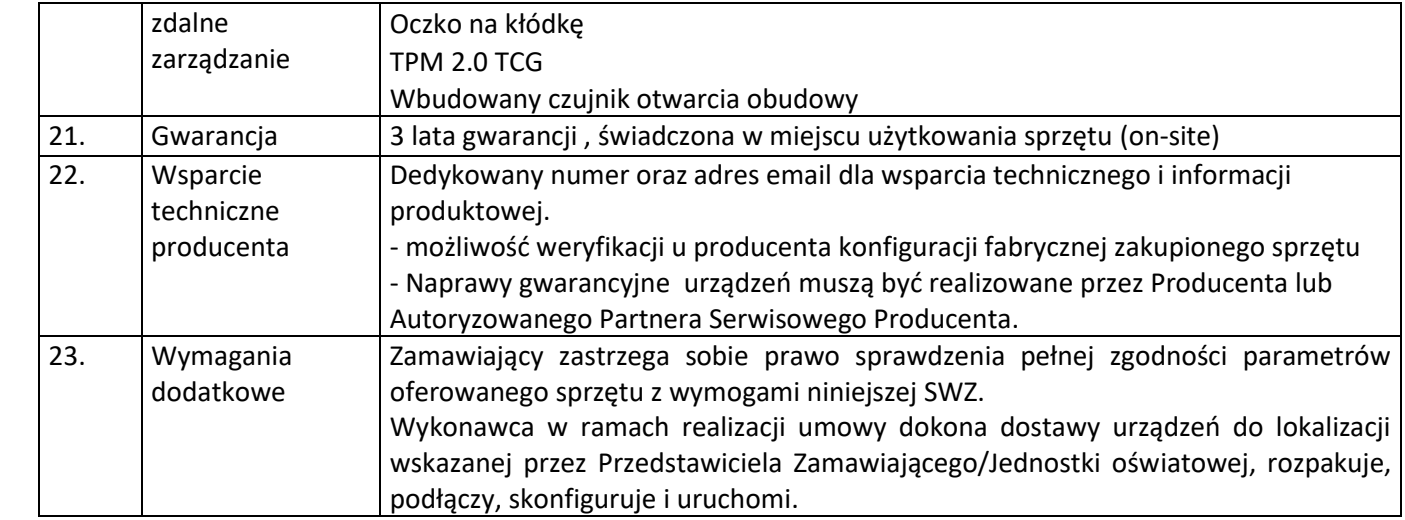

### **2. Monitor typ 1 – 15 szt.**

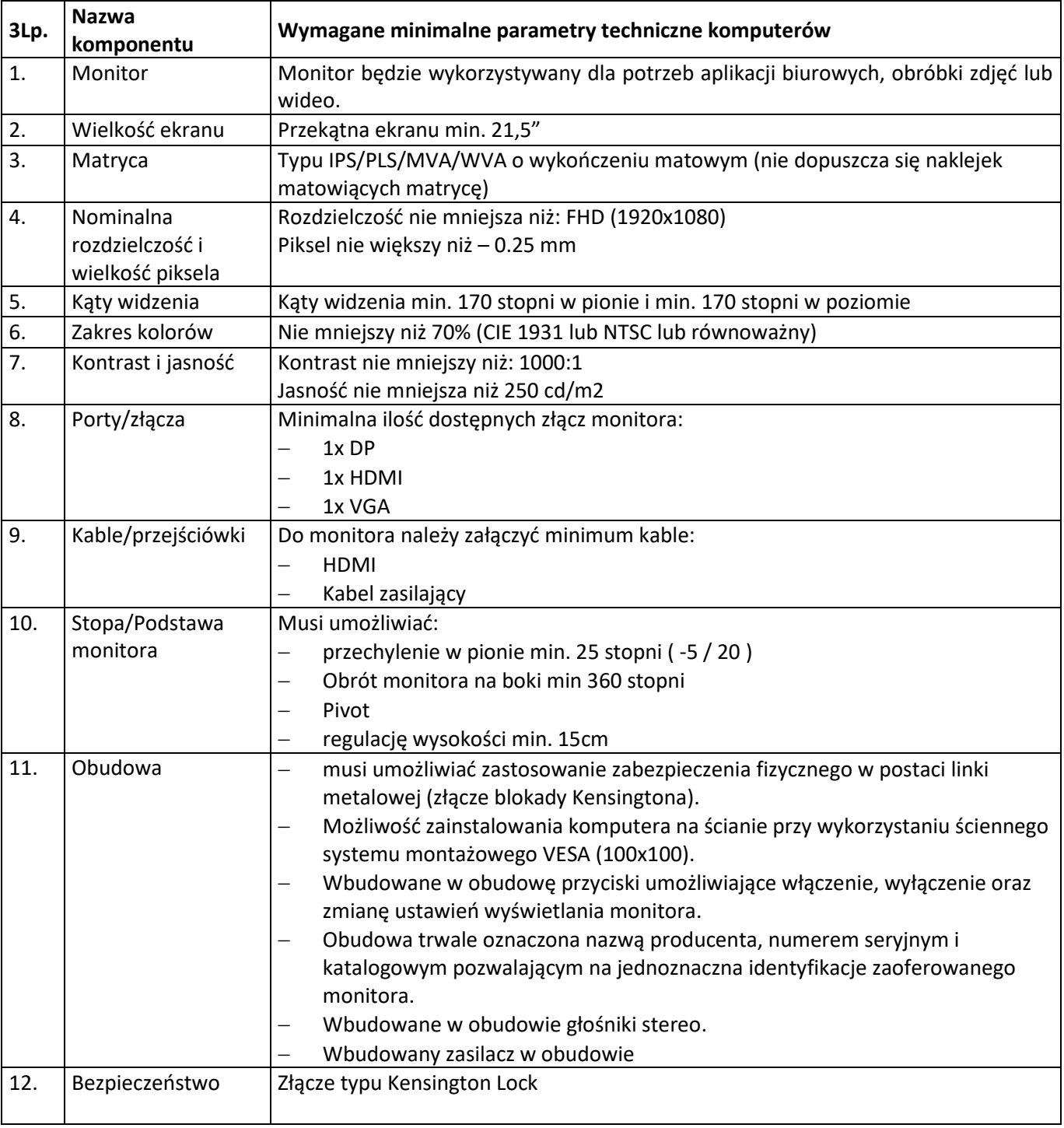

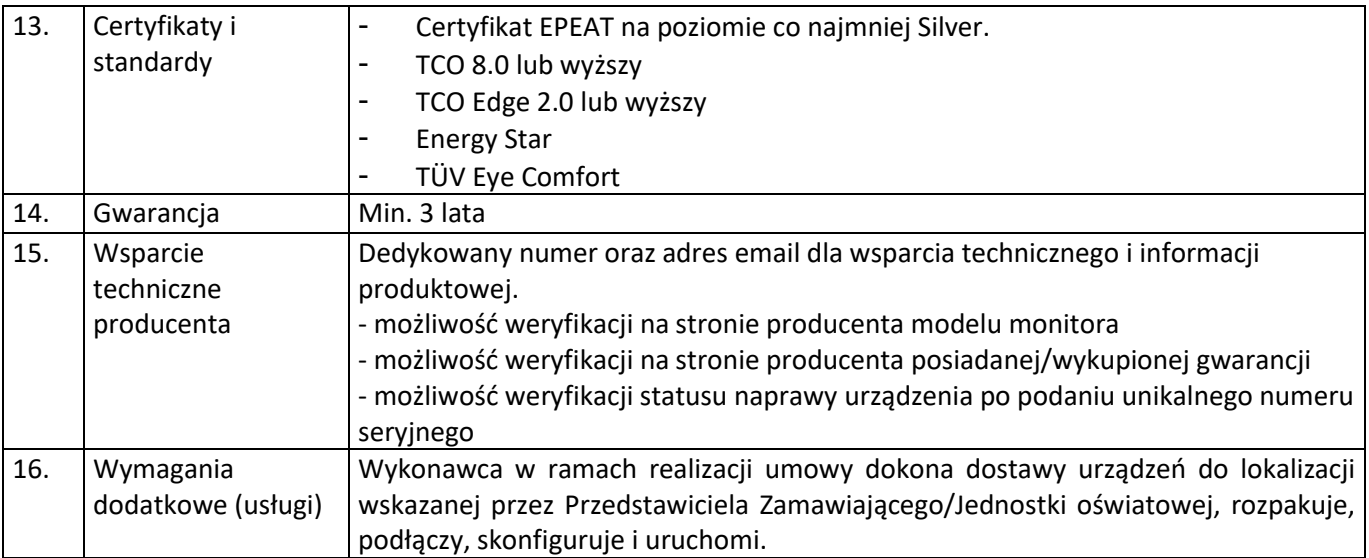

## **3. Komputer stacjonarny z kartą graficzną typ 3 – 9 szt.**

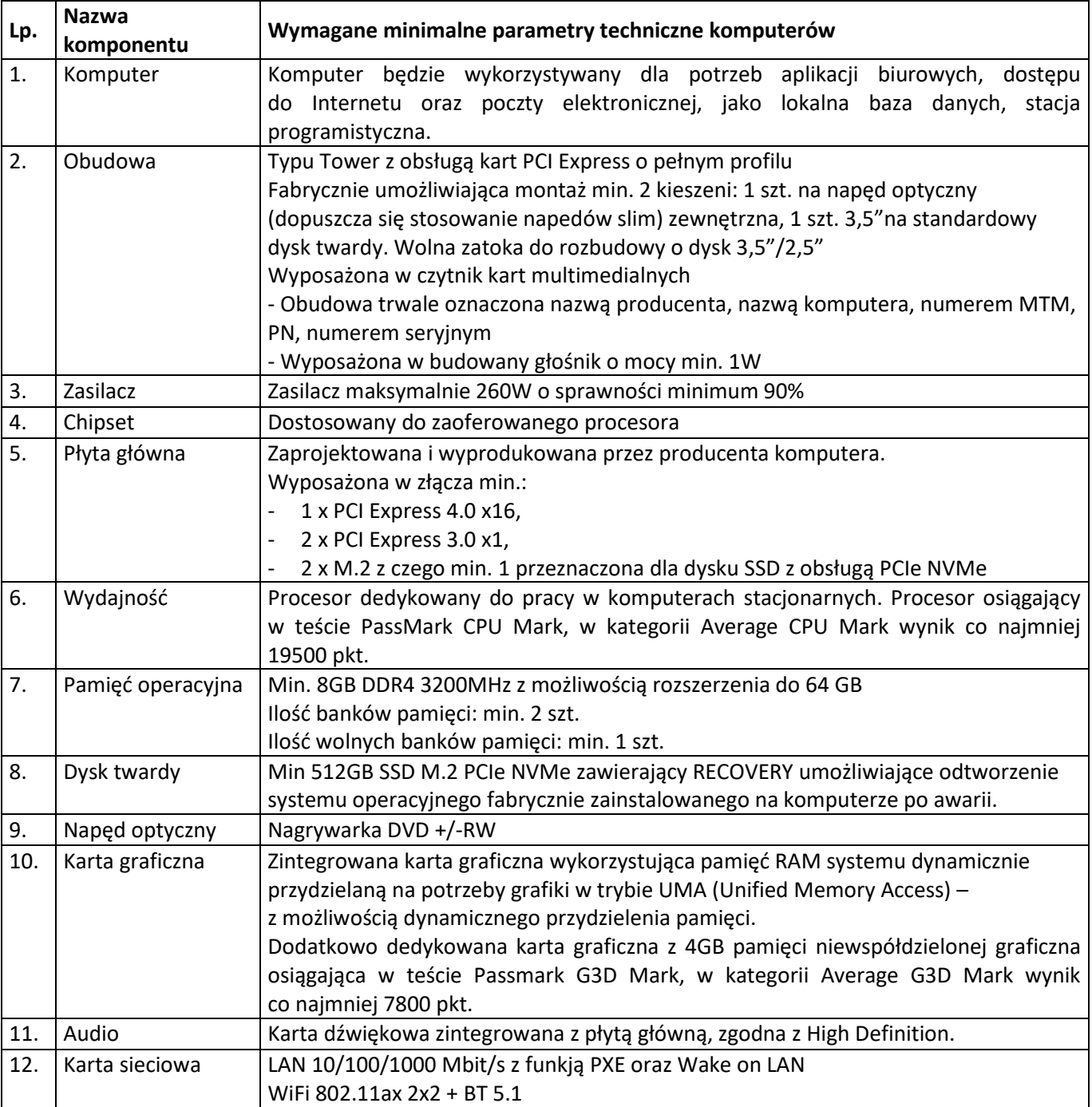

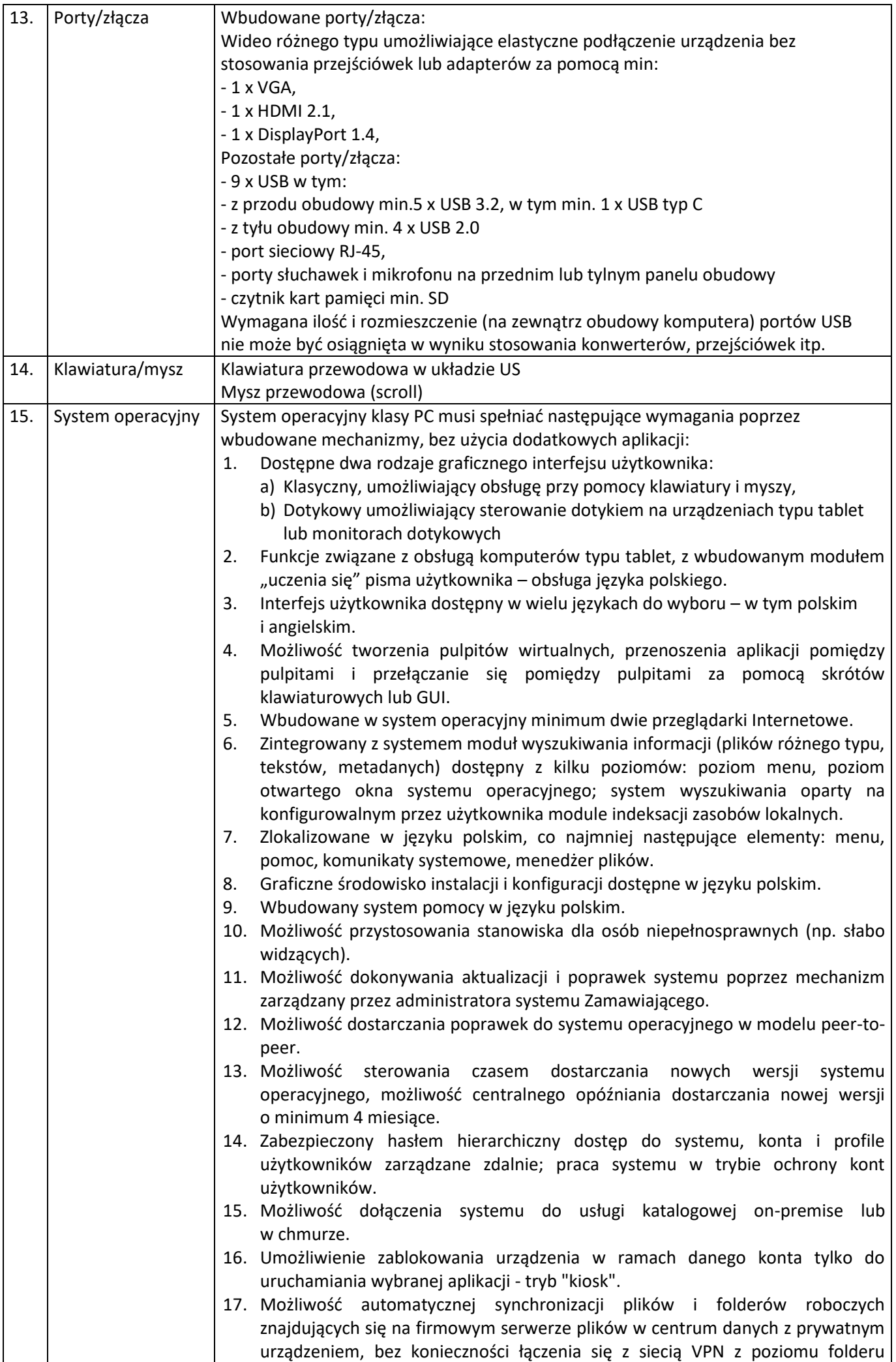

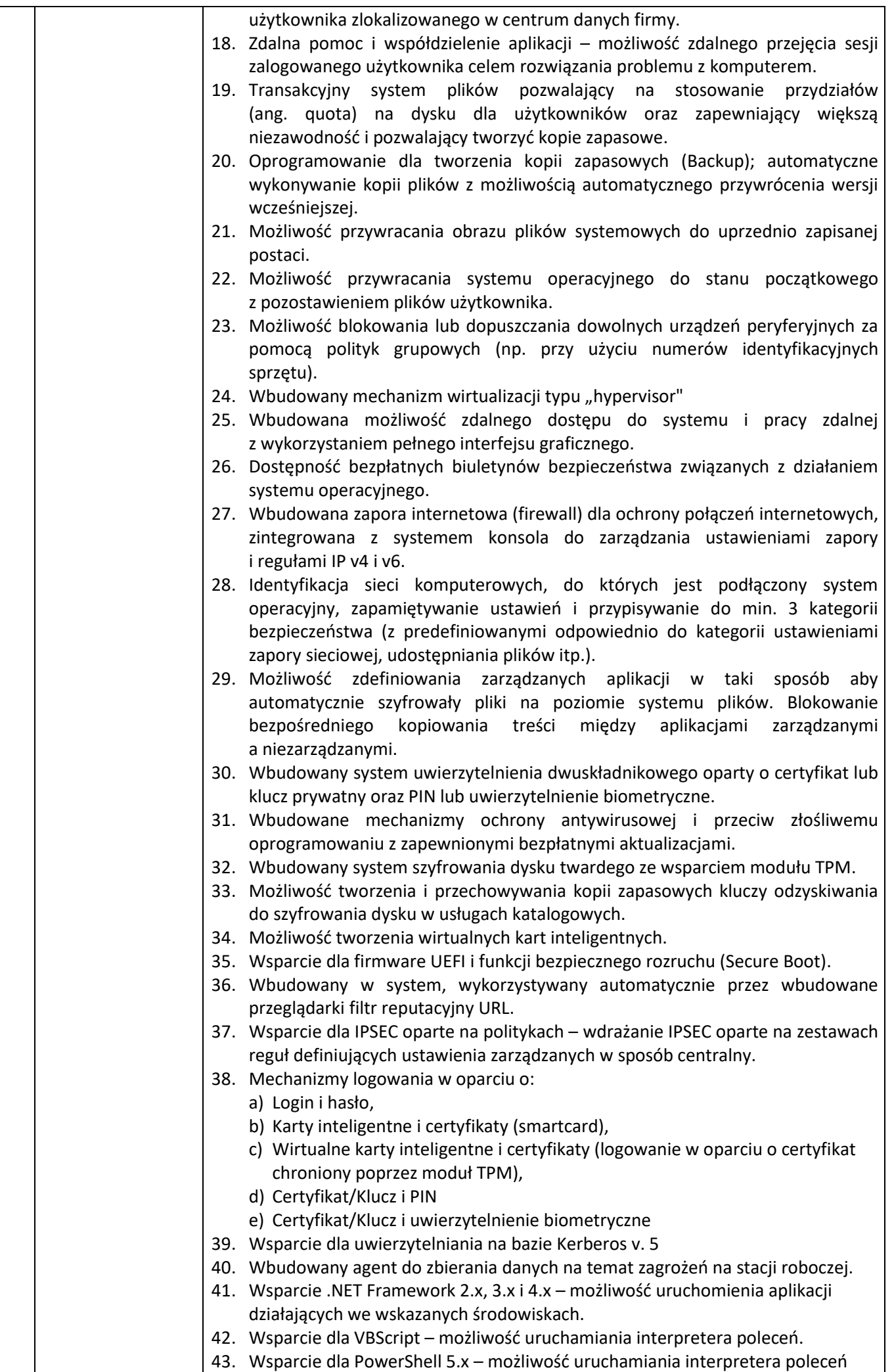

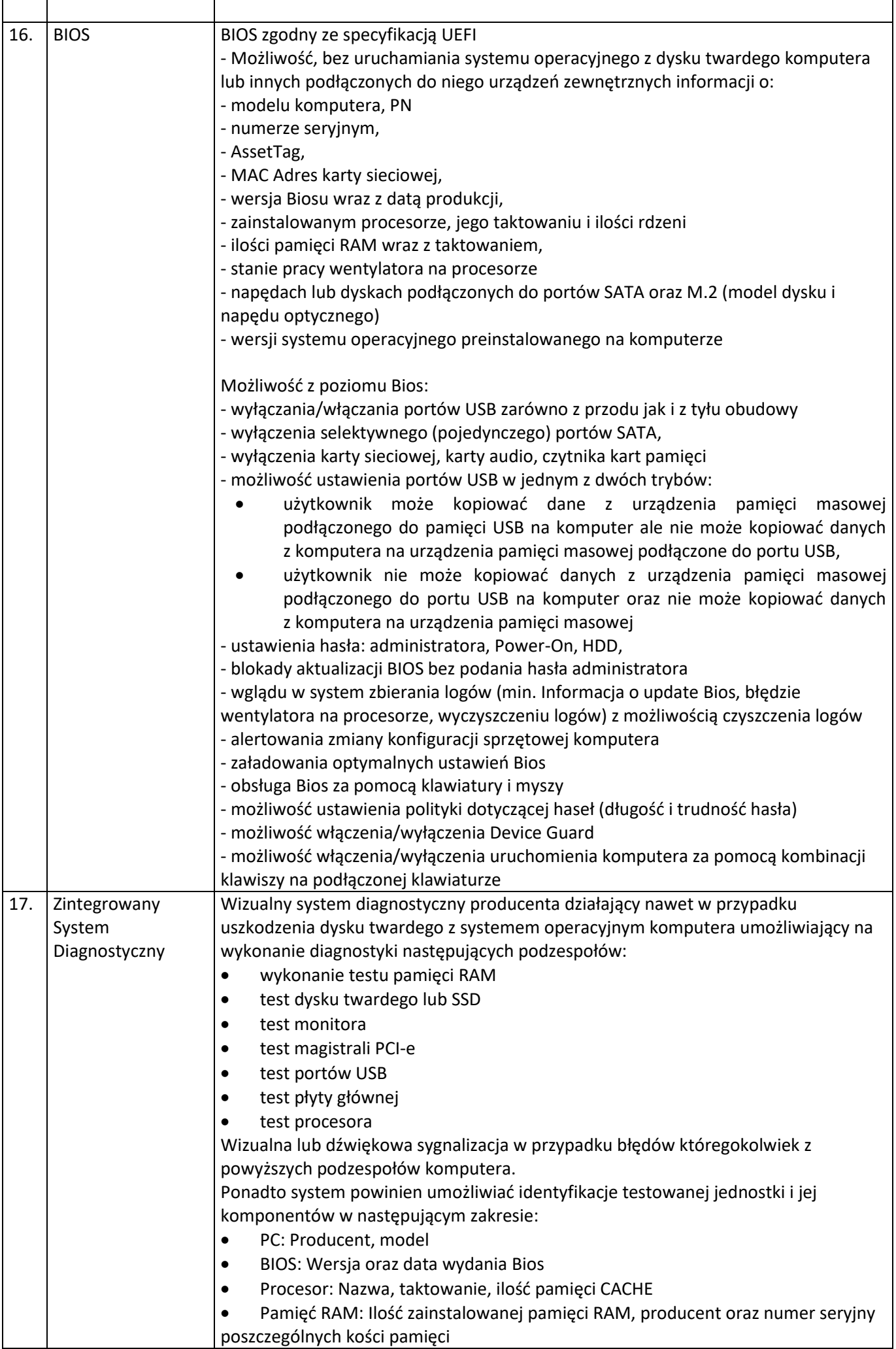

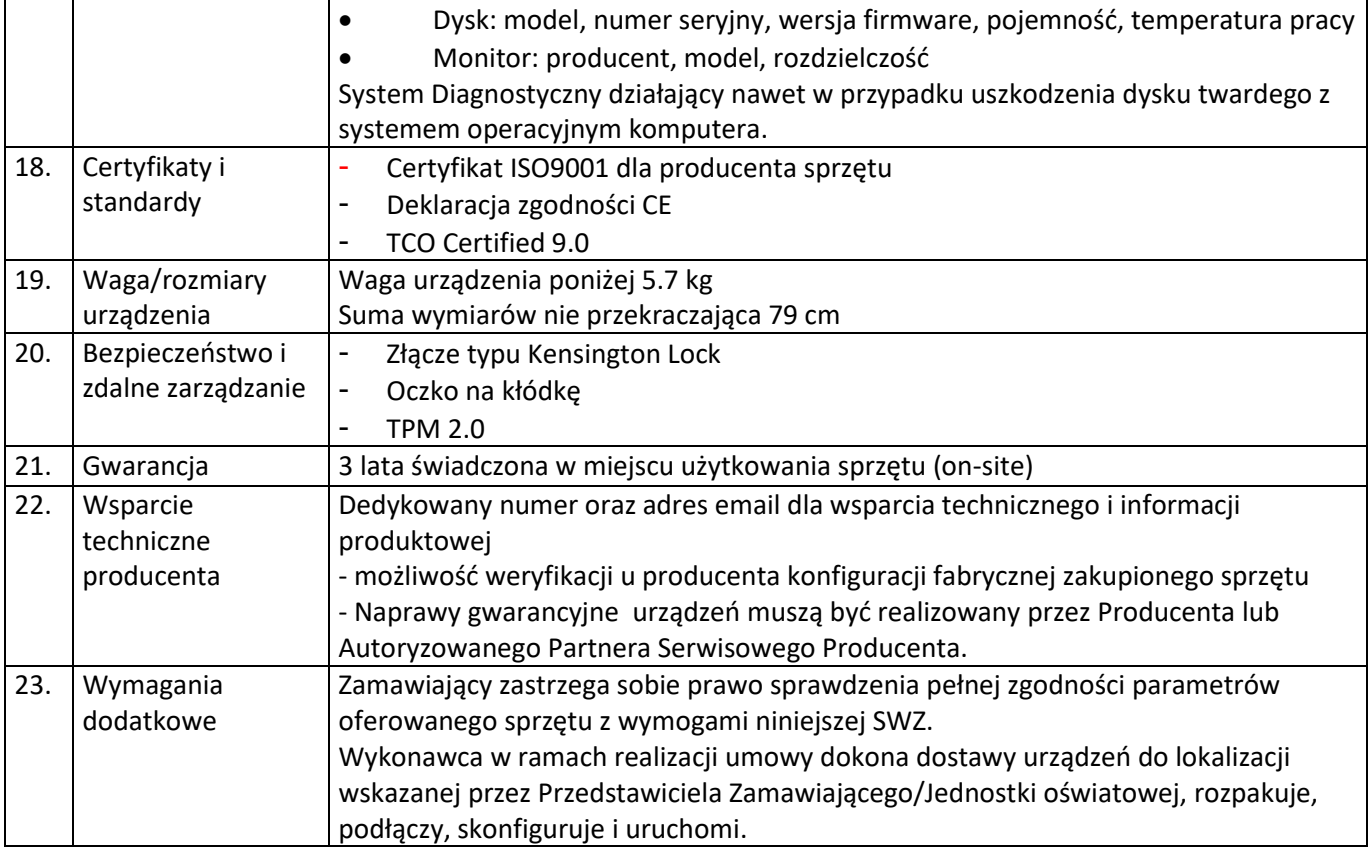

## **4. Pakiet biurowy – 9 szt.**

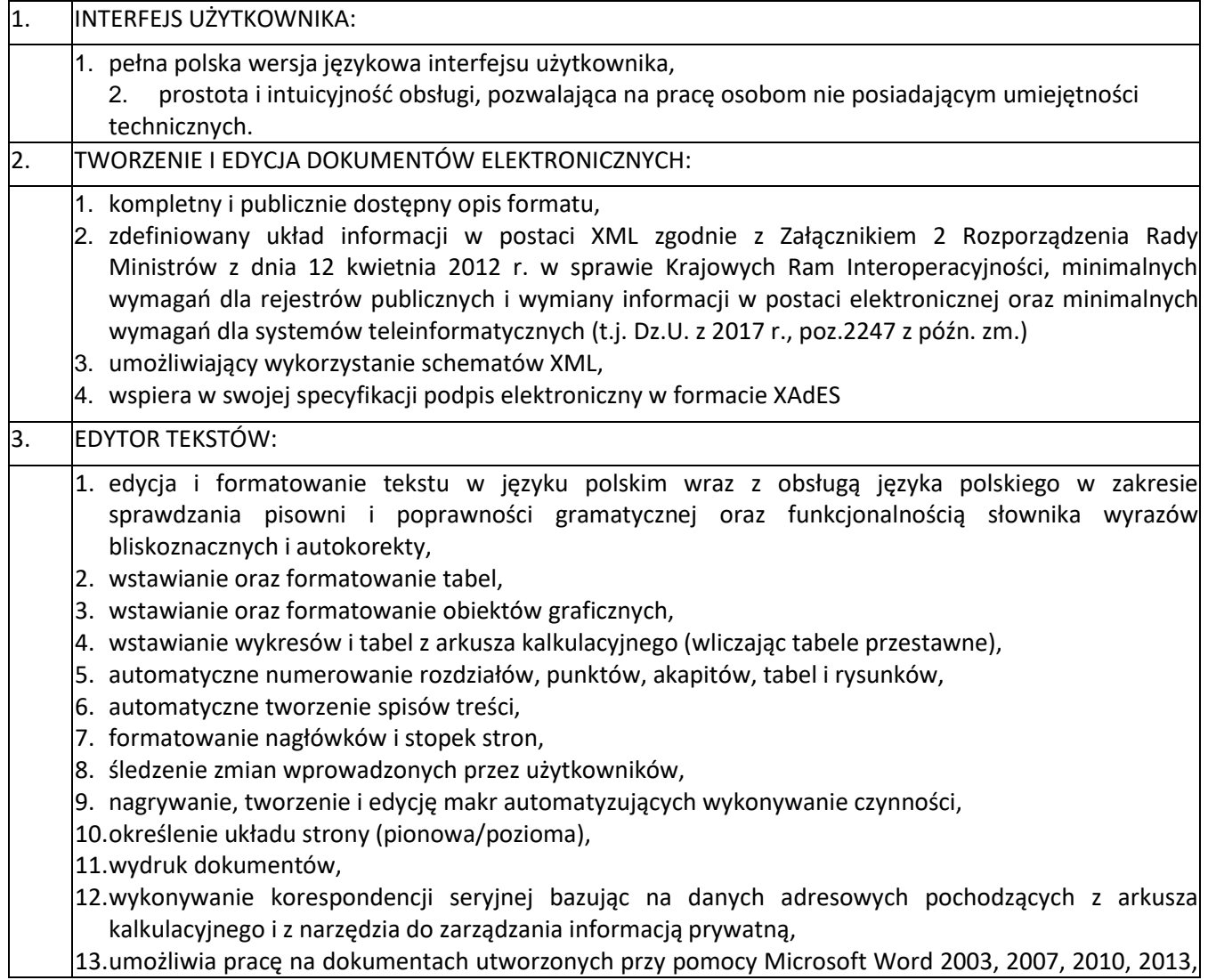

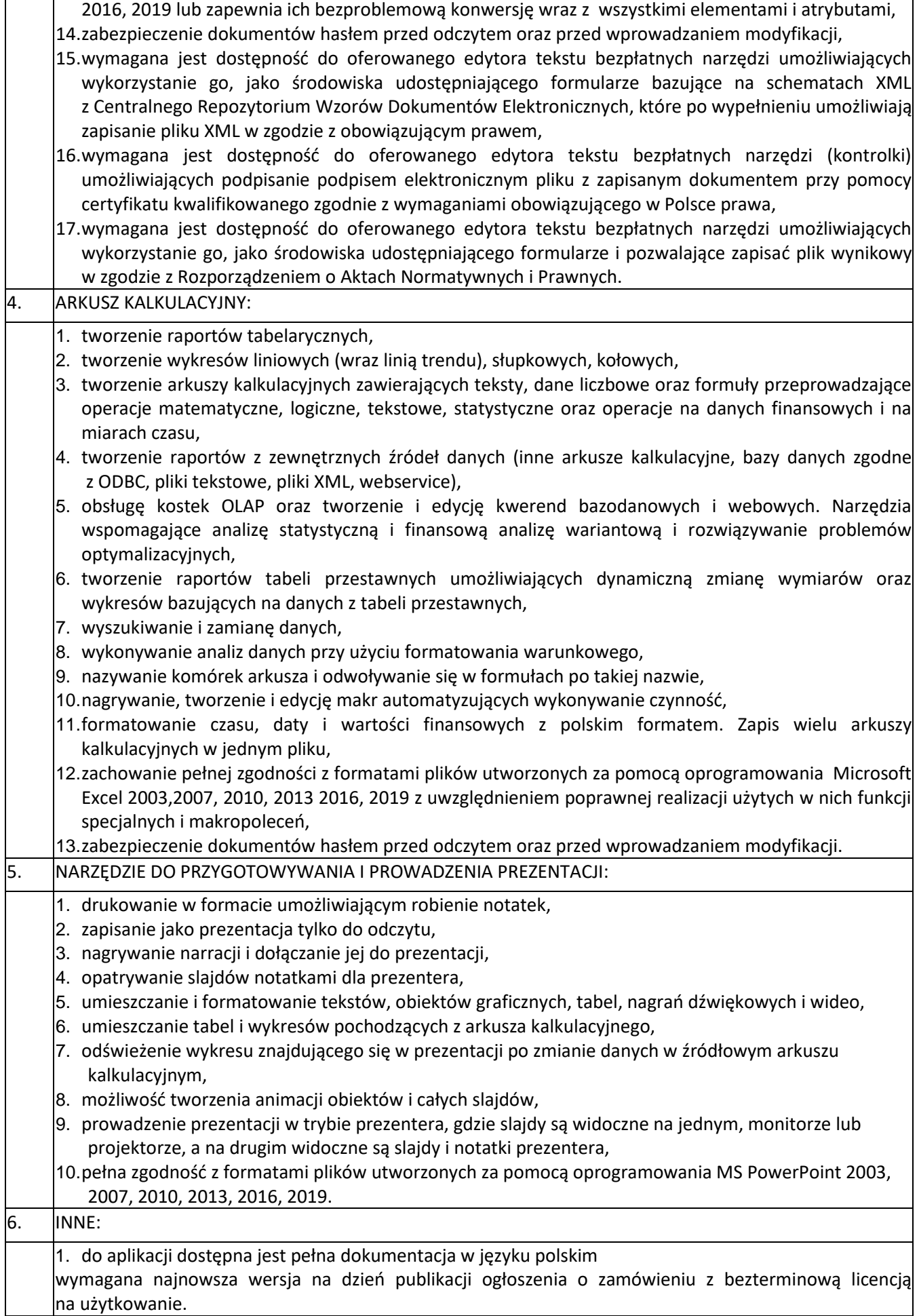

### **5. Zbiór programów do tworzenia doskonałej jakości grafiki, wideo, materiałów marketingowych i innej zawartości – 16 lic. (dla dwóch szkół 1 lic. + 15 lic.)**

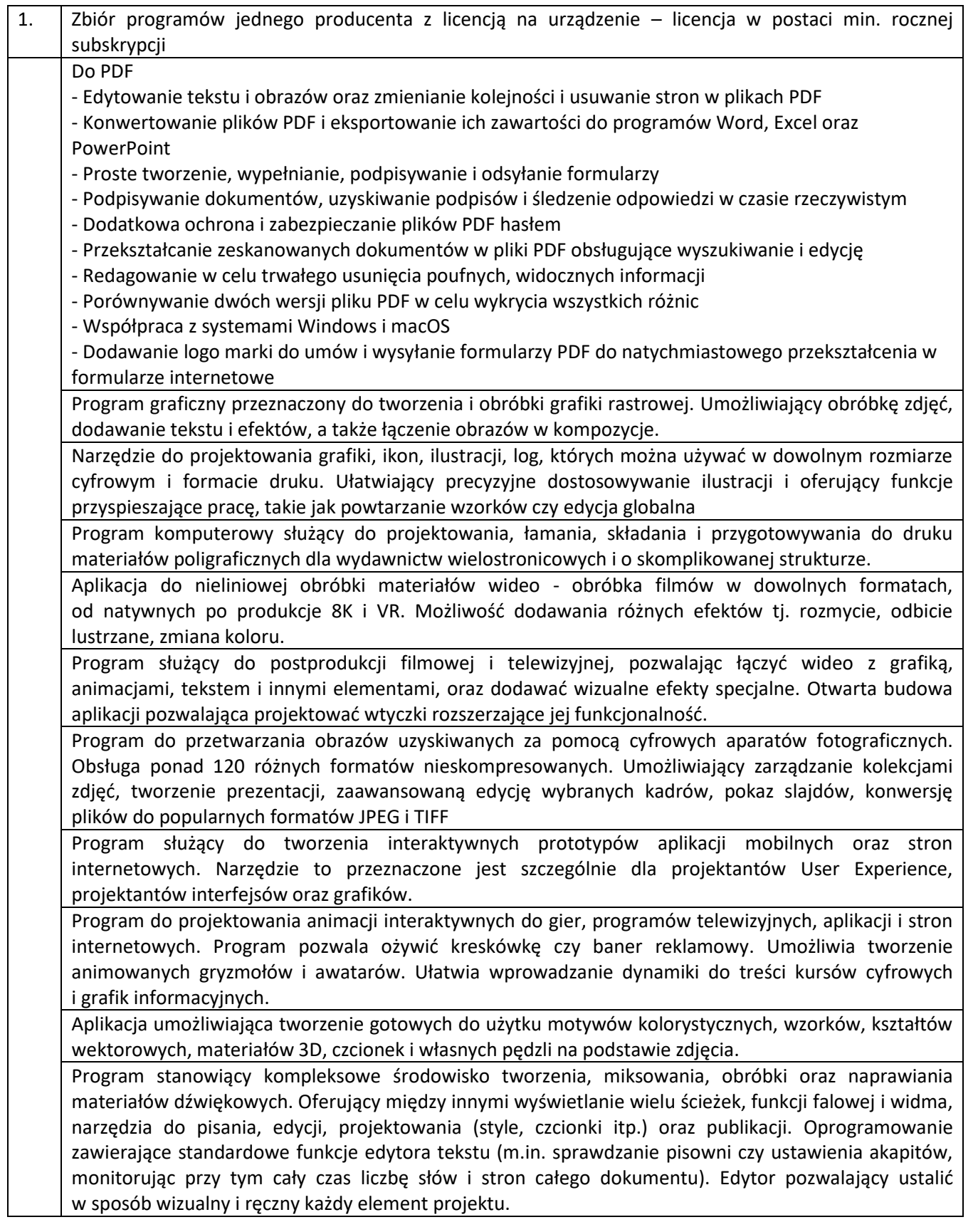

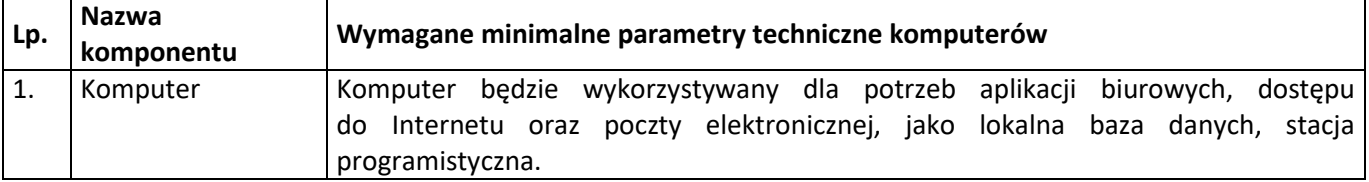

# **6. Komputer stacjonarny typ 2 – 15 szt.**

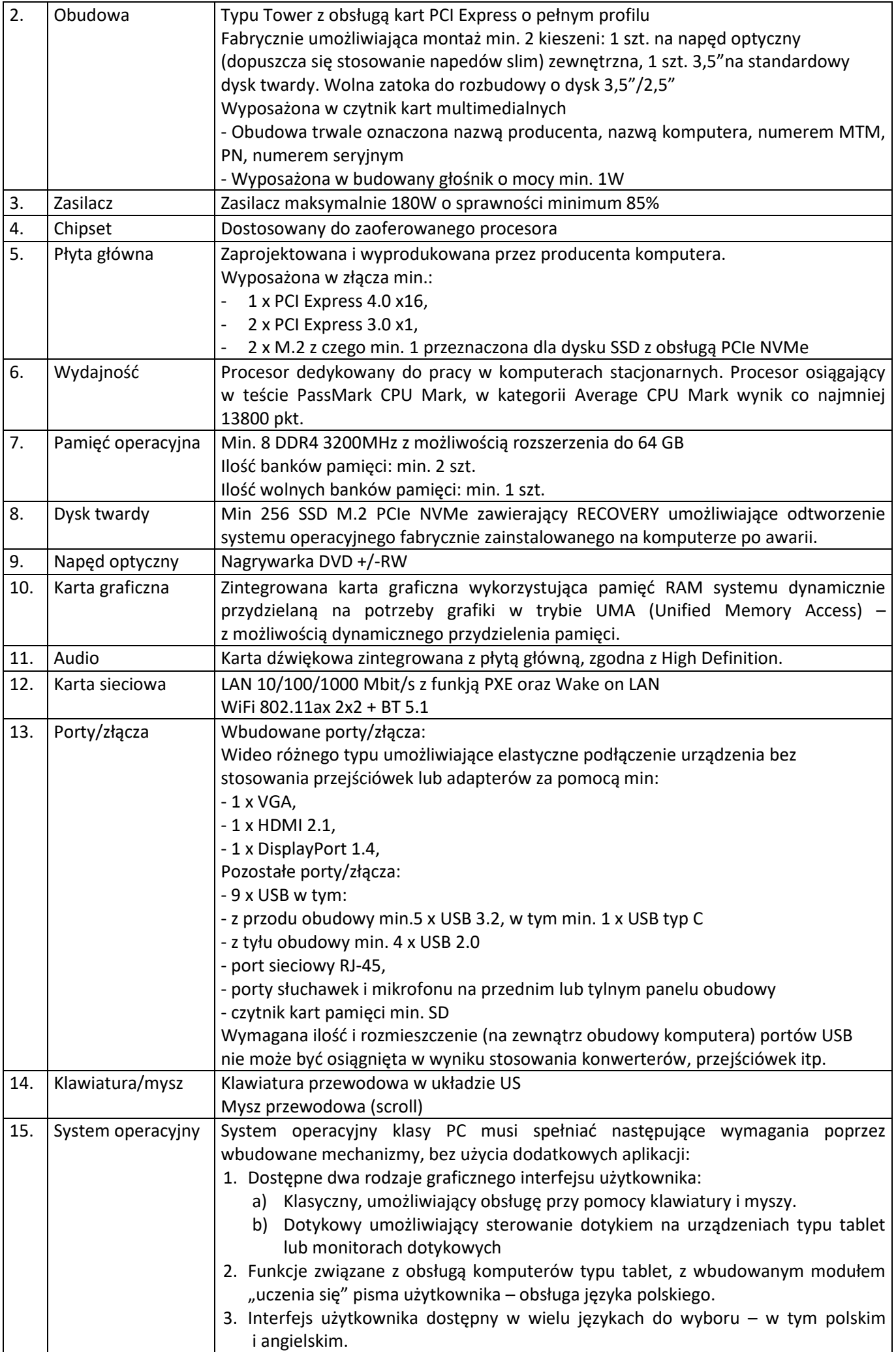

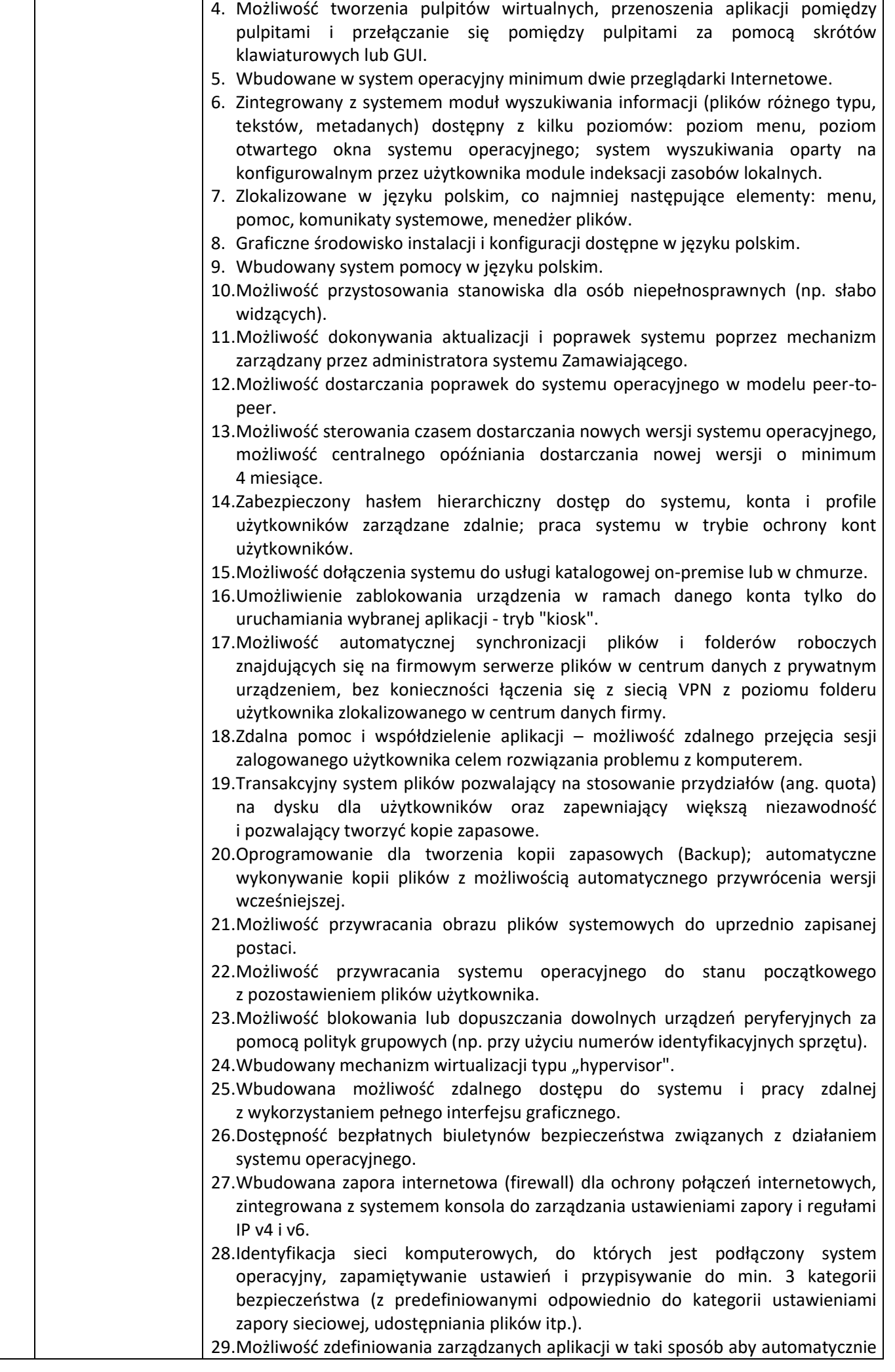

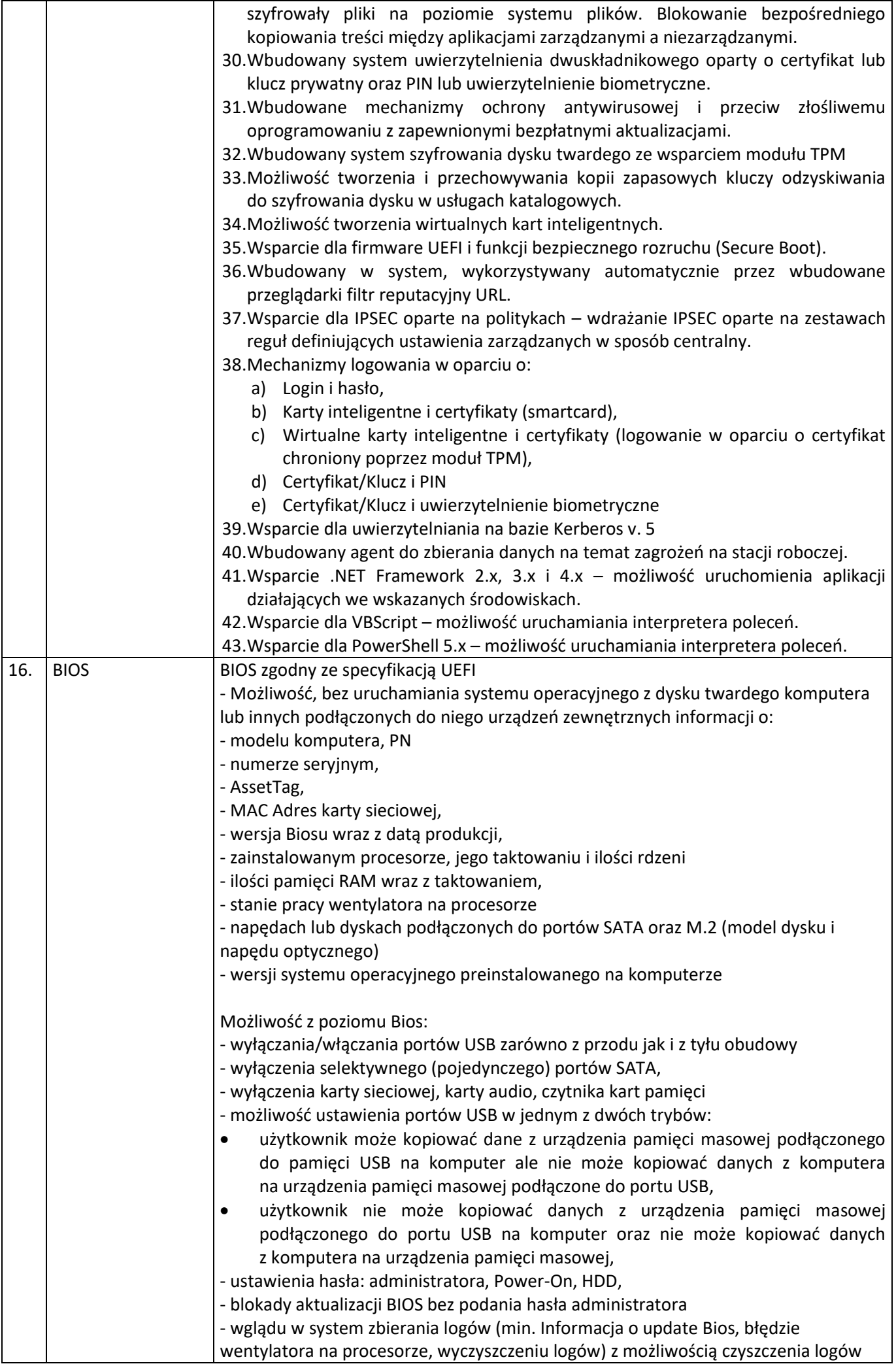

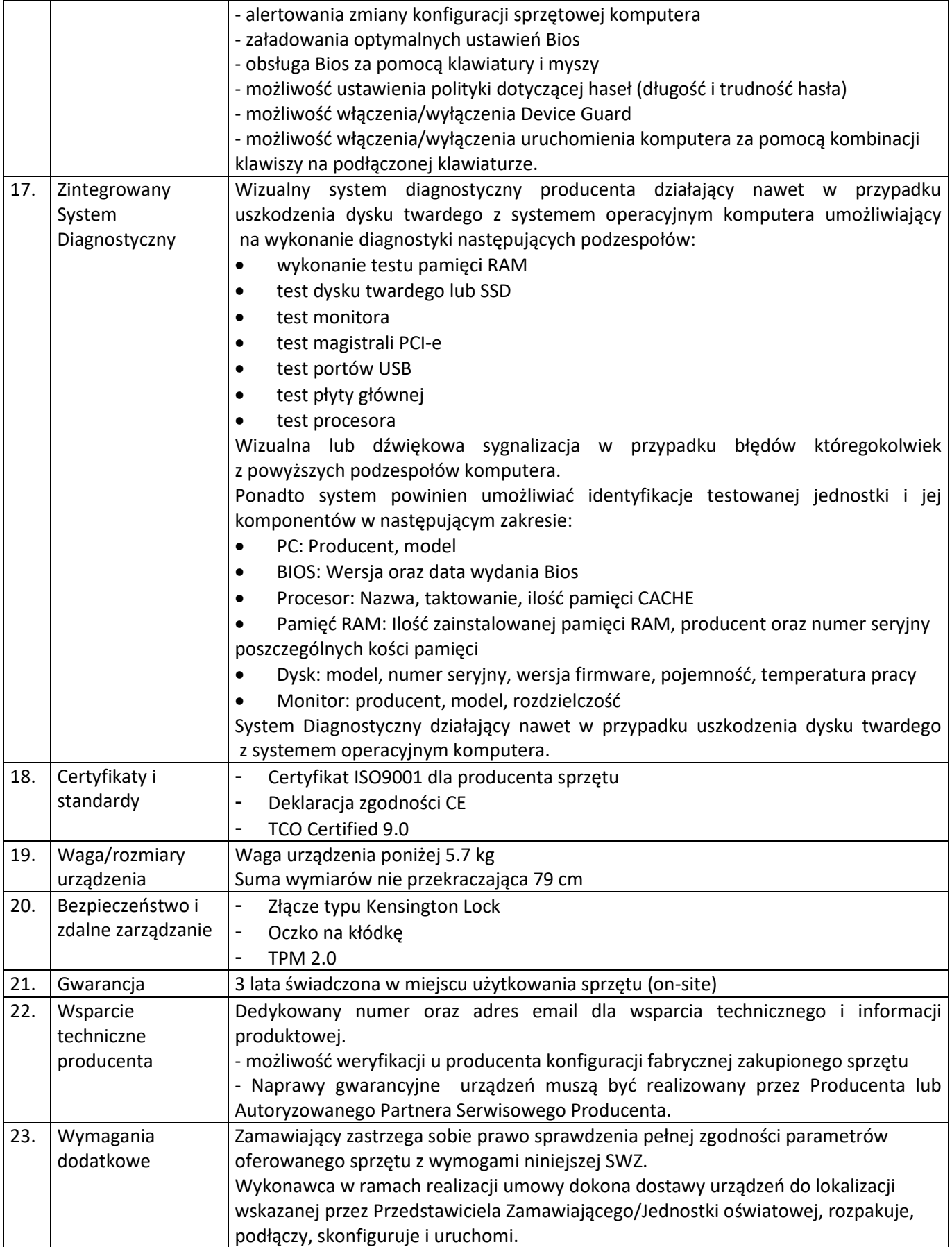

# **7. Monitor typ 2 – 15 szt.**

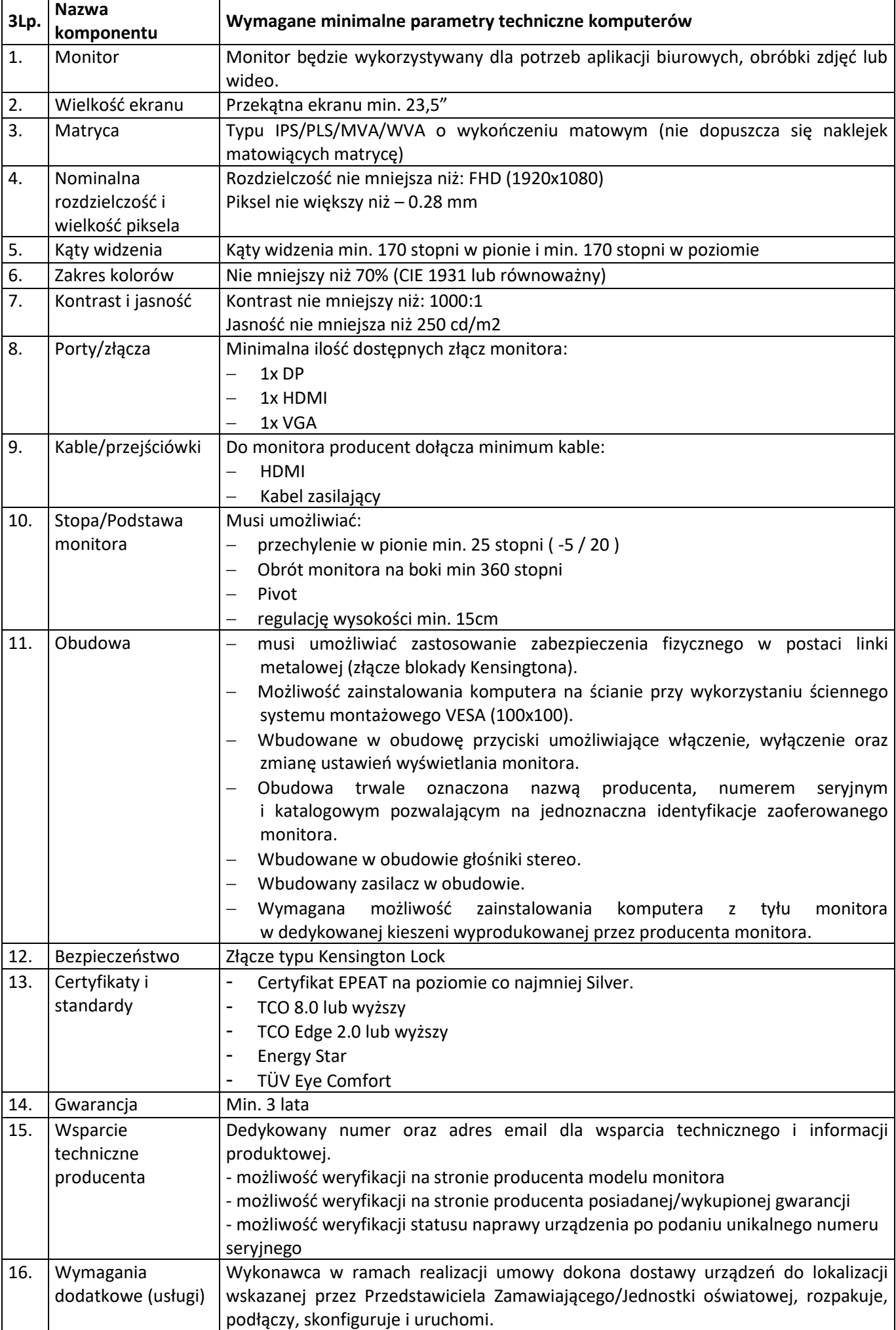

#### **8. Słuchawki z mikrofonem – 15 szt.**

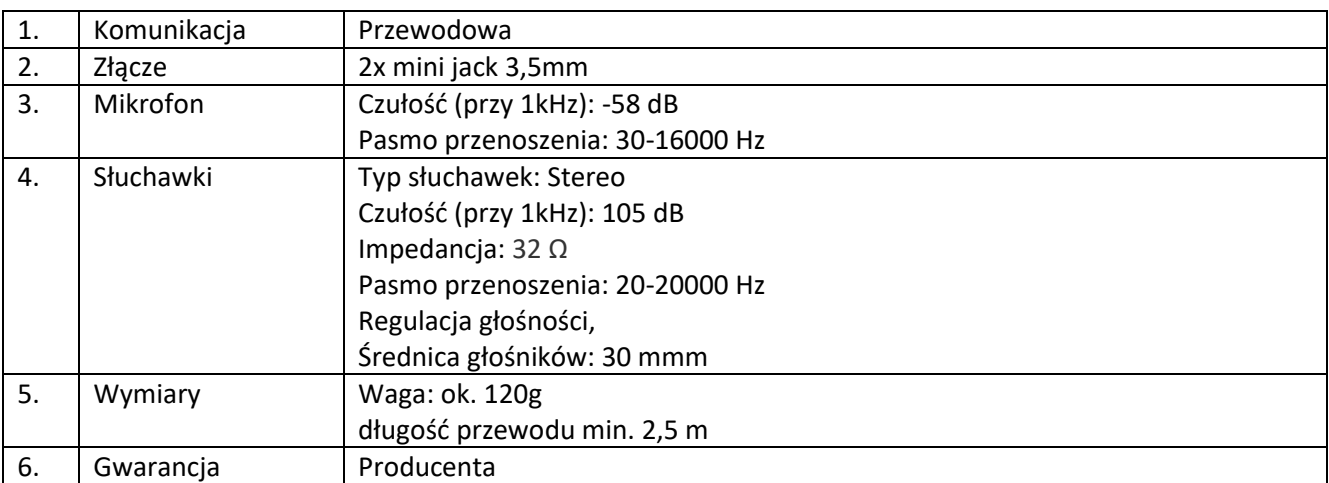

#### **9. Serwer – 2 szt.**

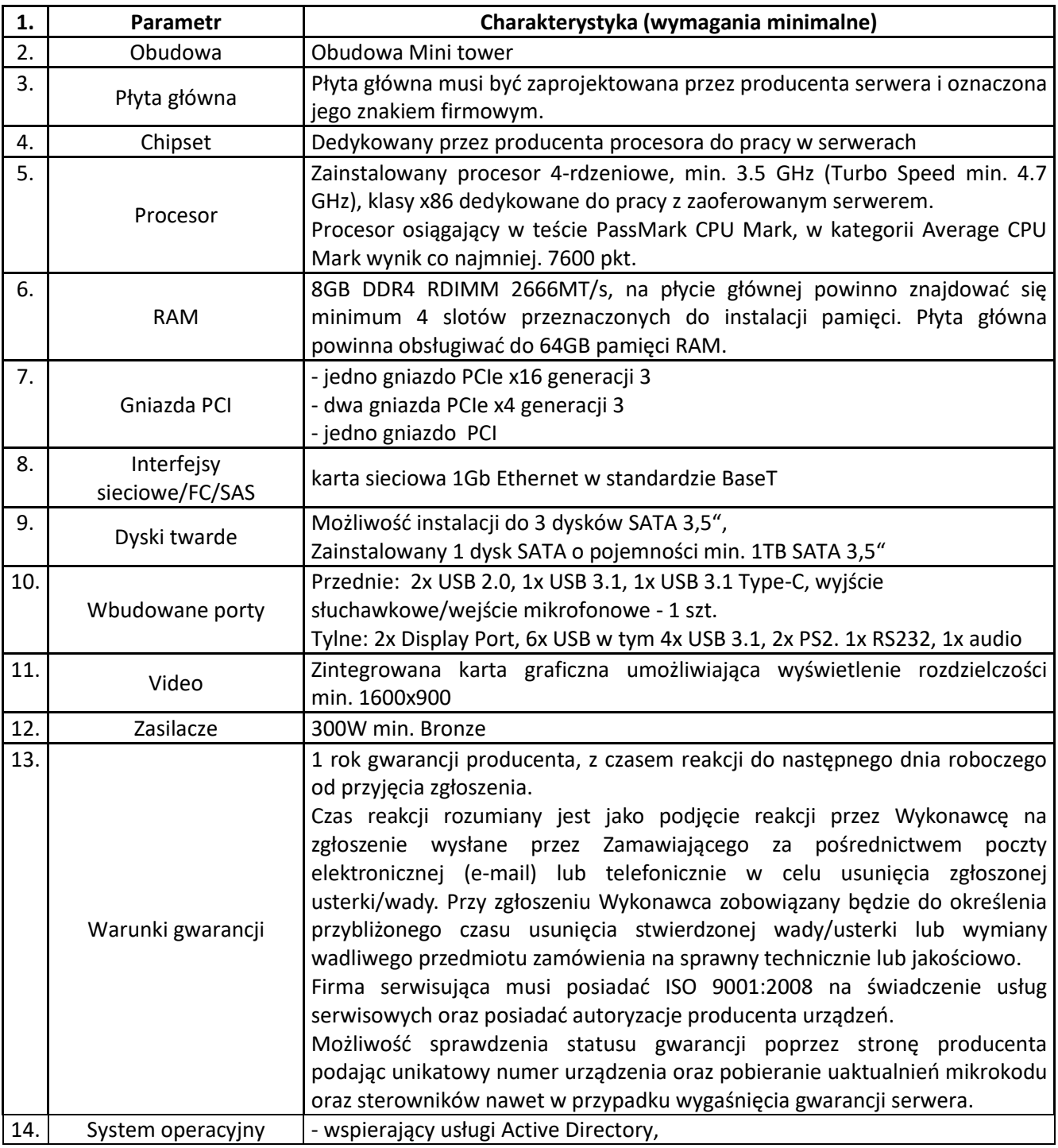

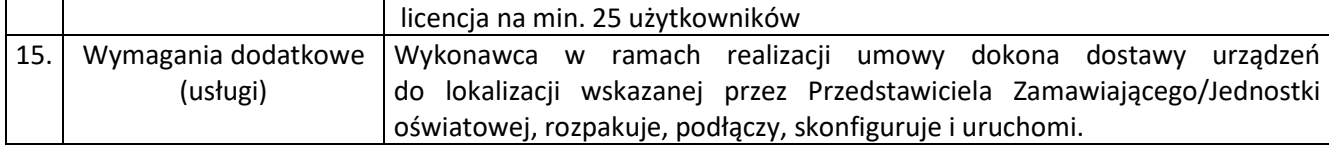

### **10. Projektor – 5 szt.**

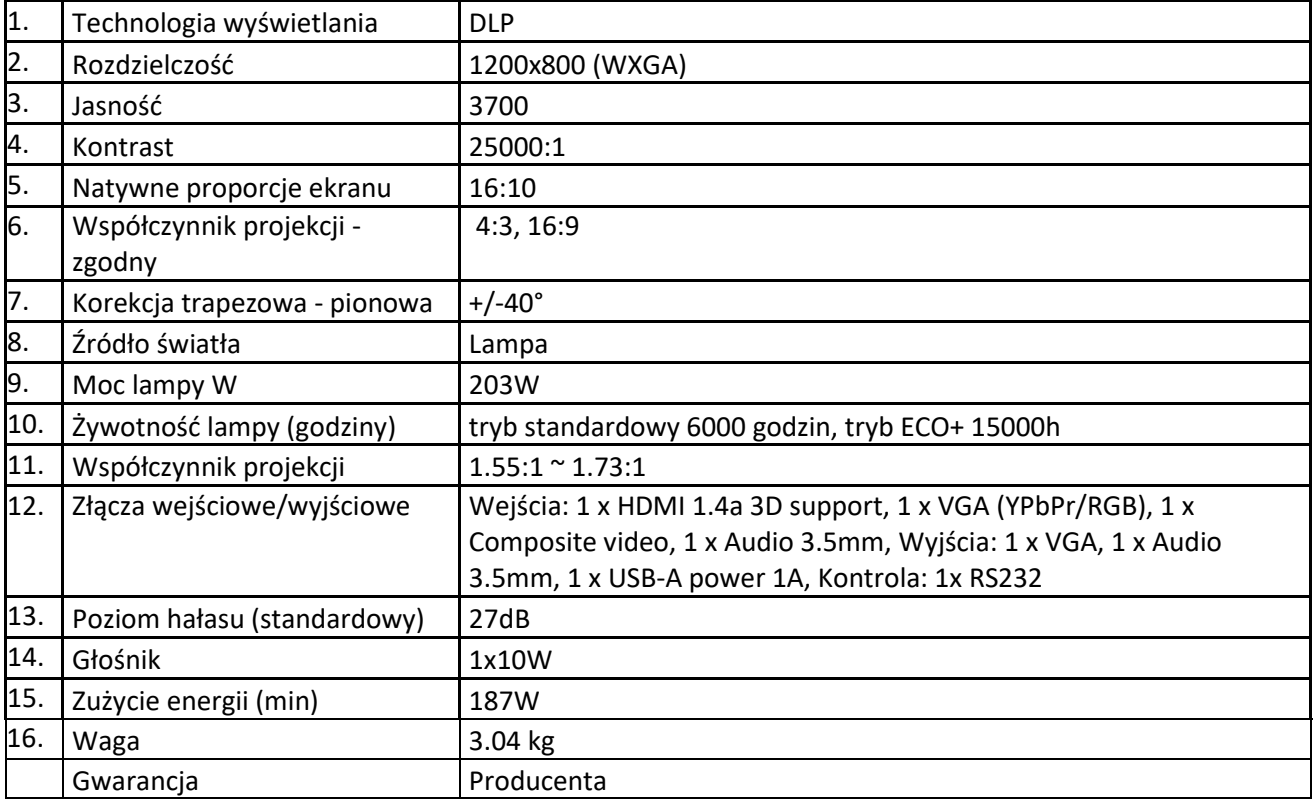

### **11. Uchwyt – 2 szt.**

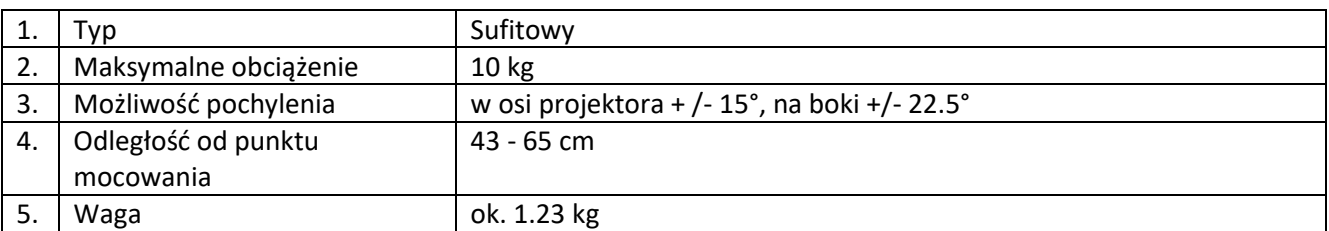

### **12. Ekran ścienny – 2 szt.**

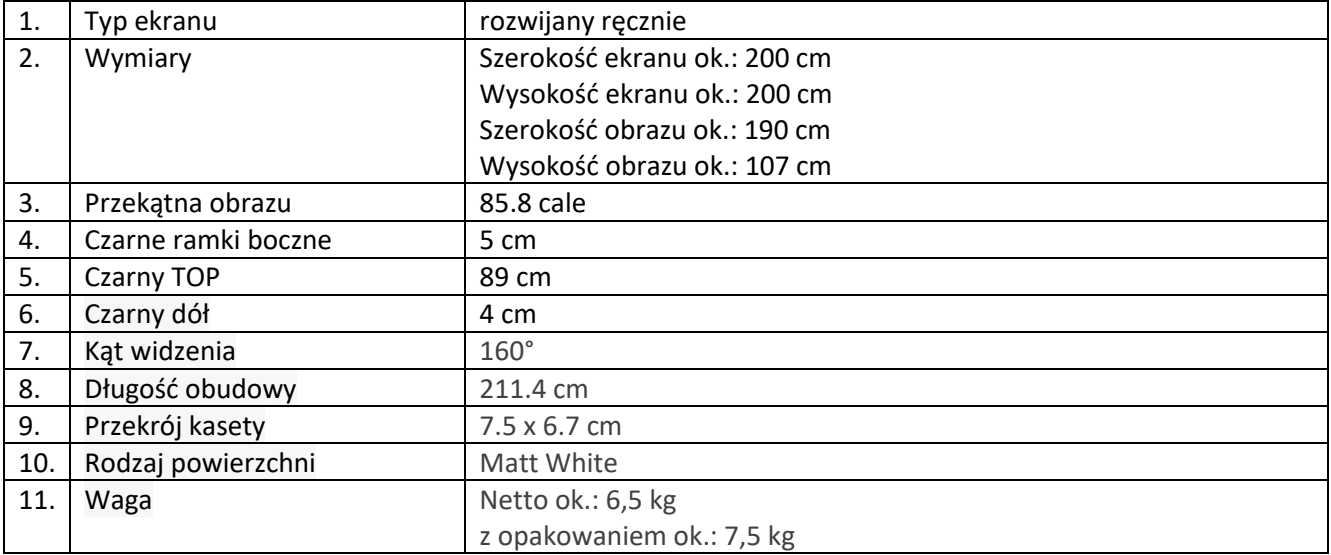

## **13. Monitor interaktywny 75" – 2 szt.**

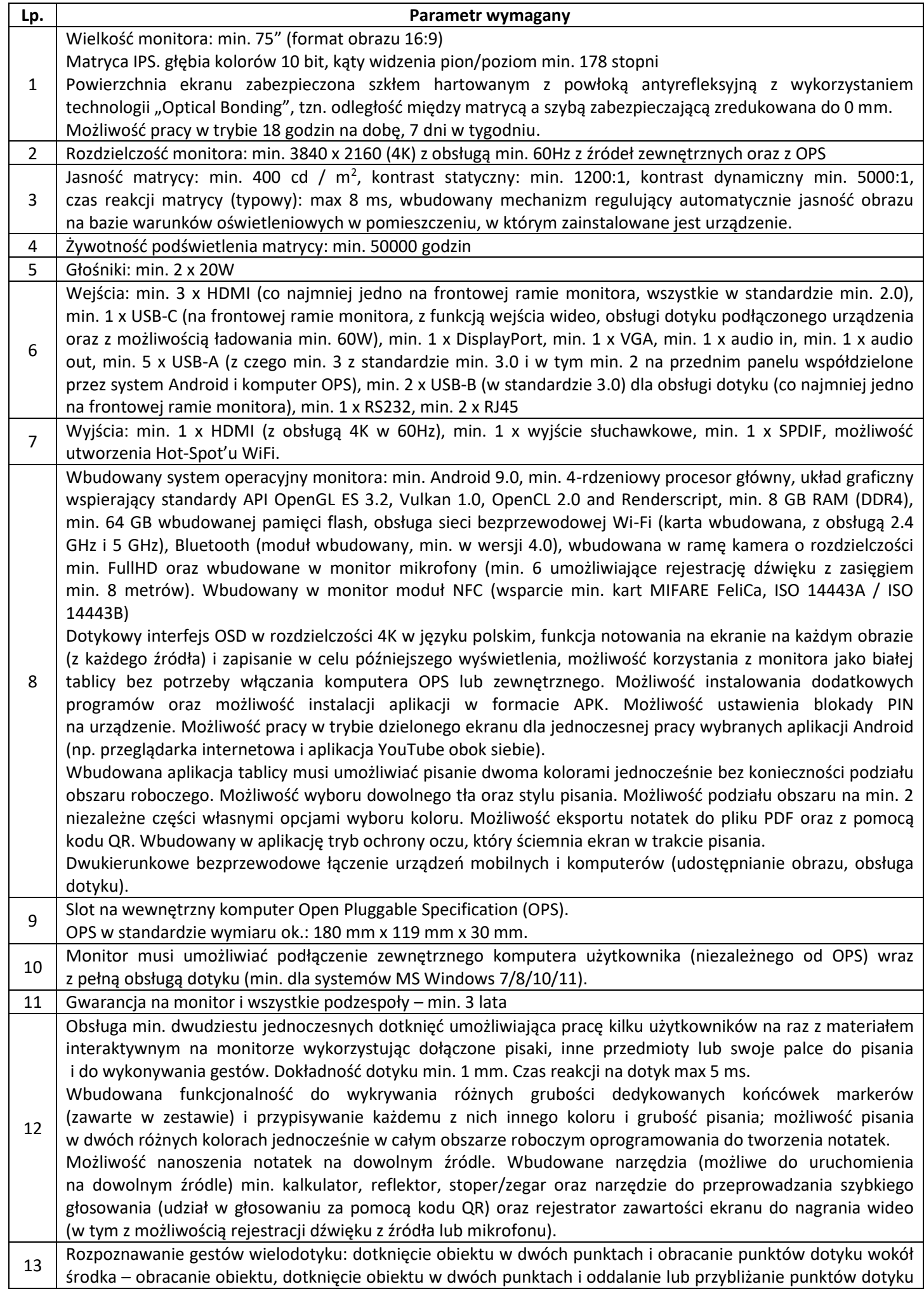

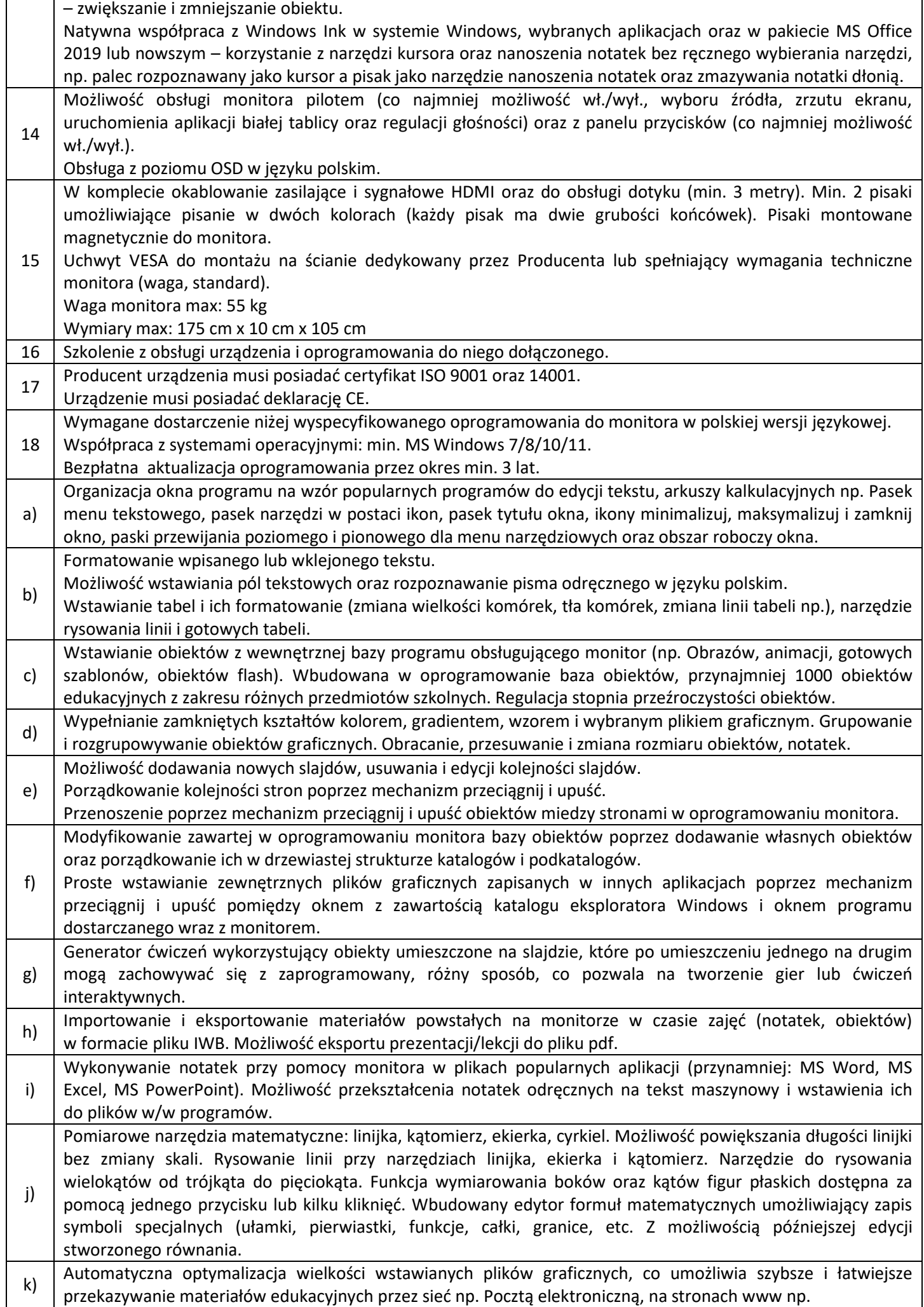

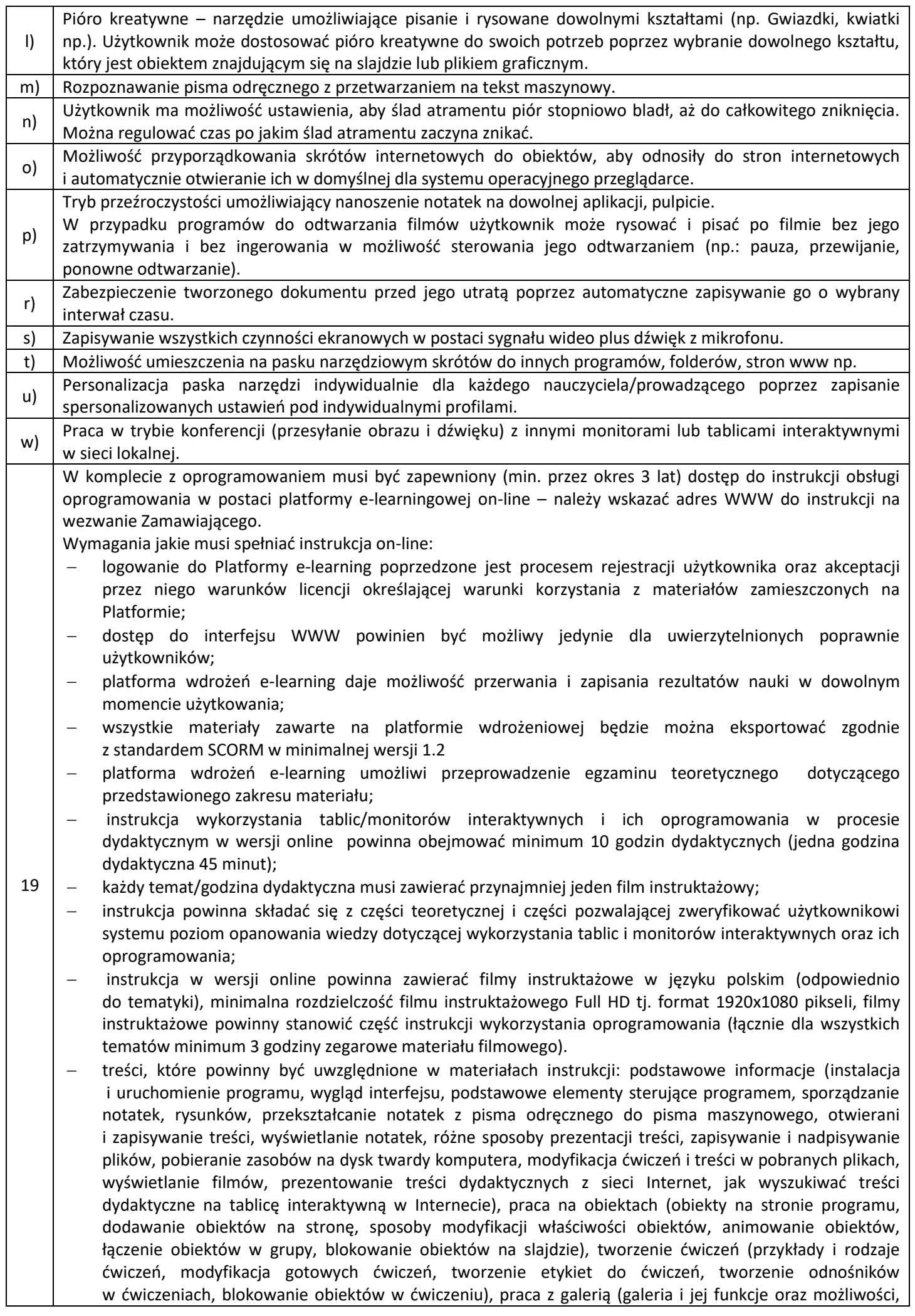

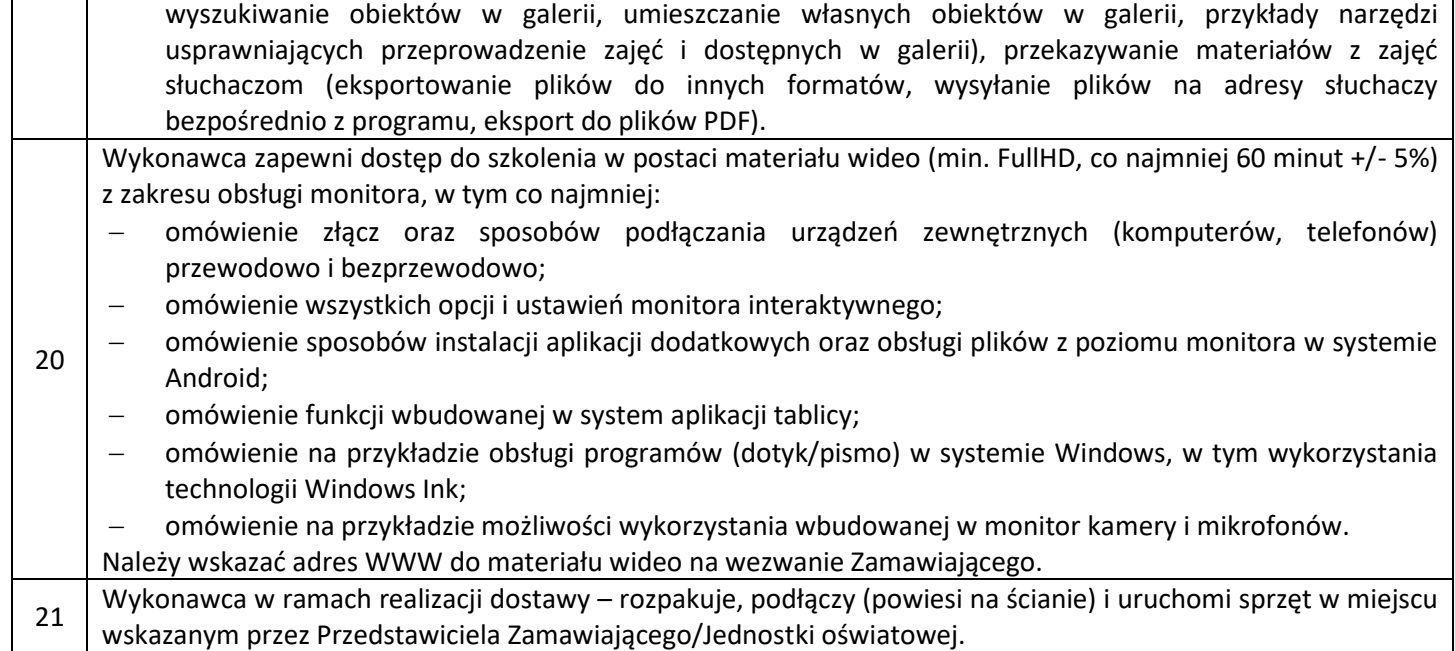

## **14. Monitor interaktywny 86" – 1 szt.**

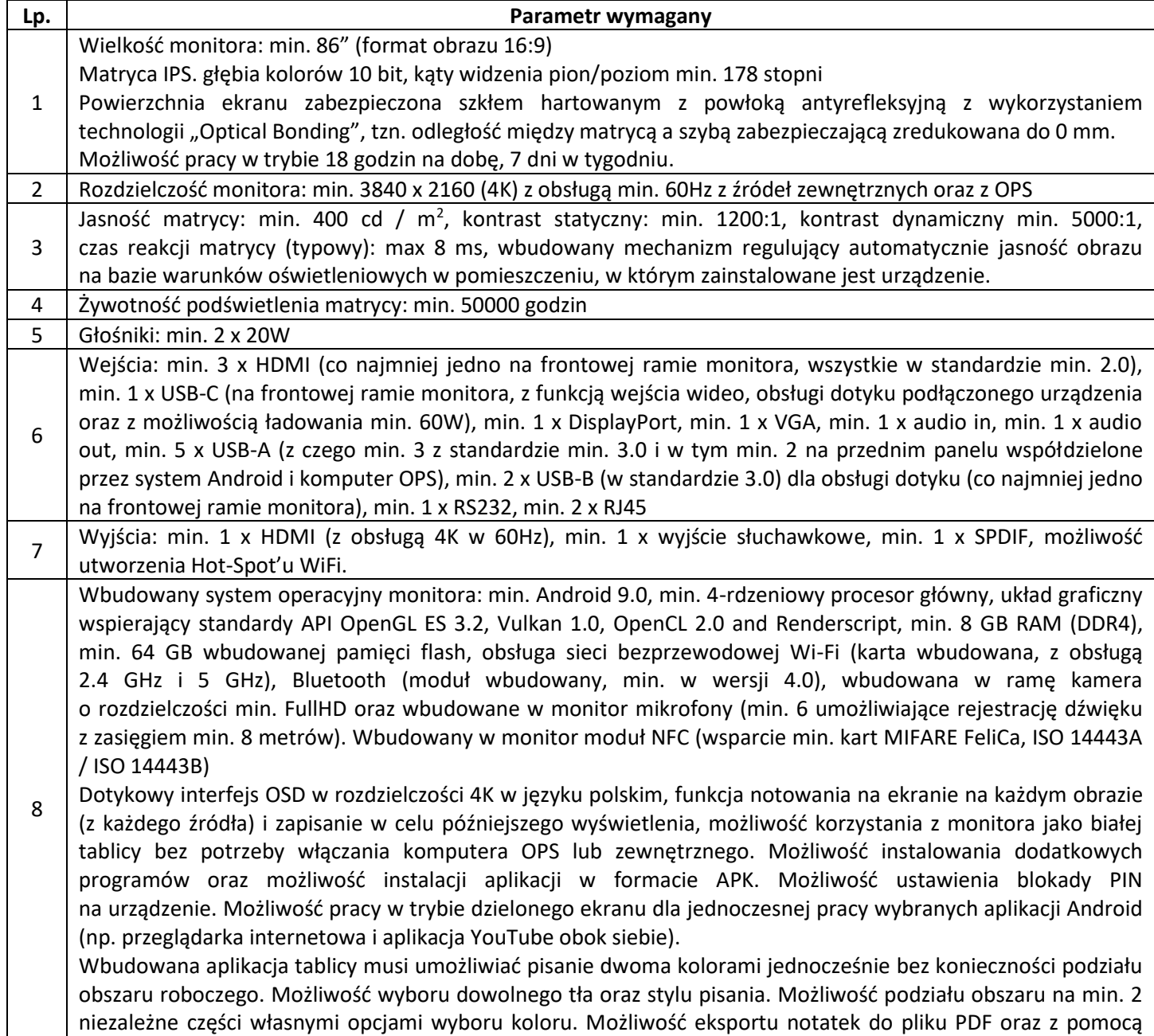

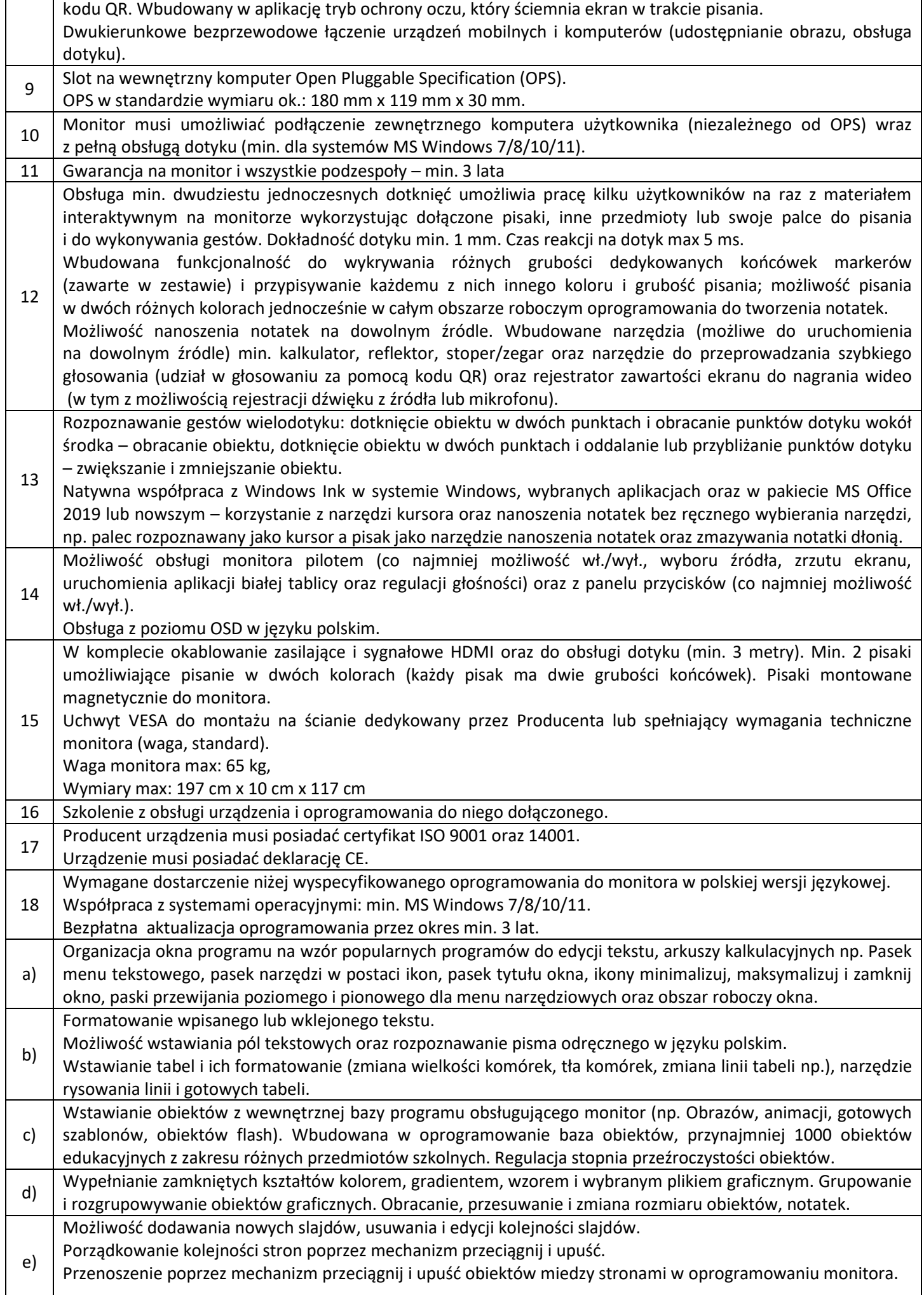

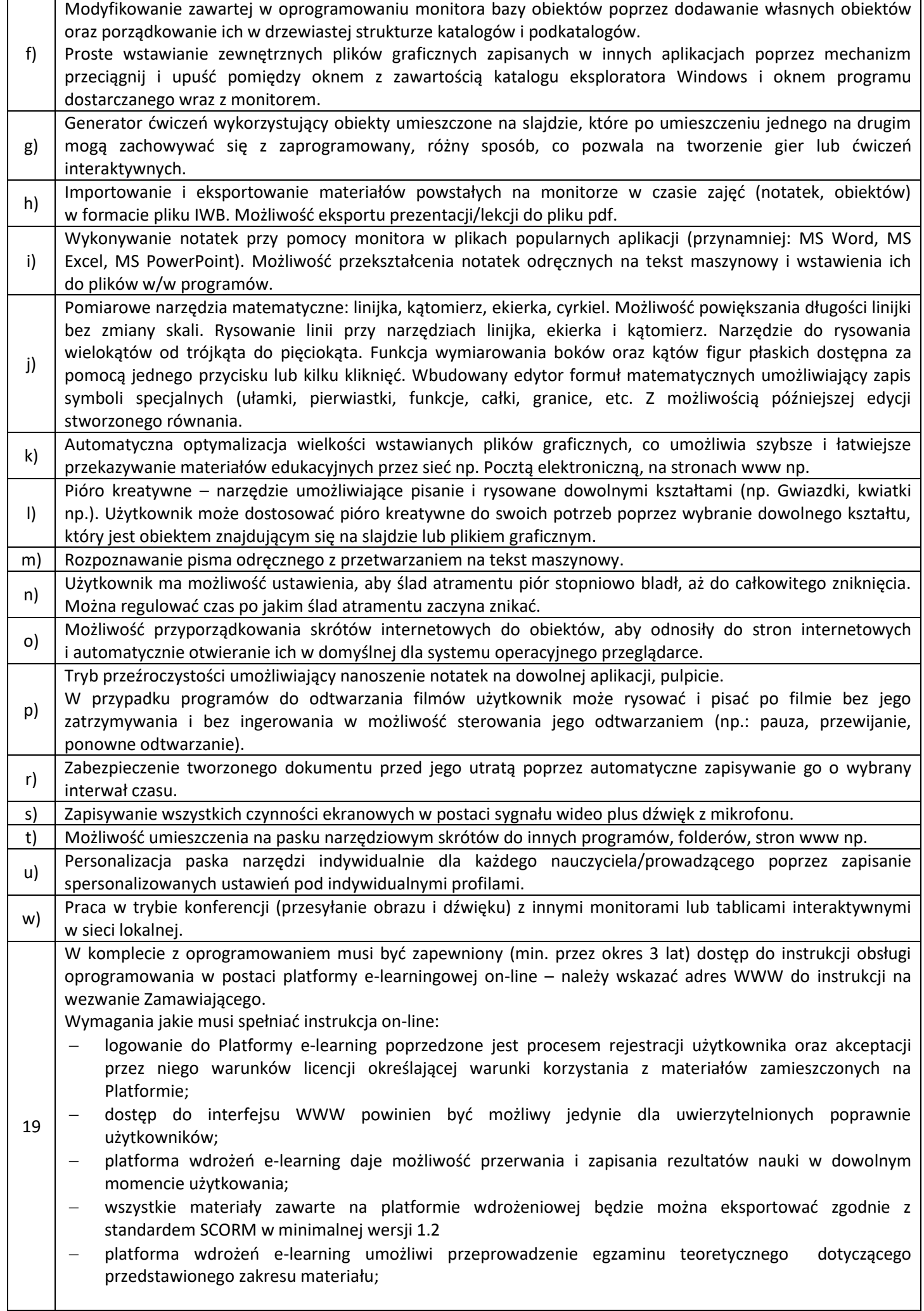

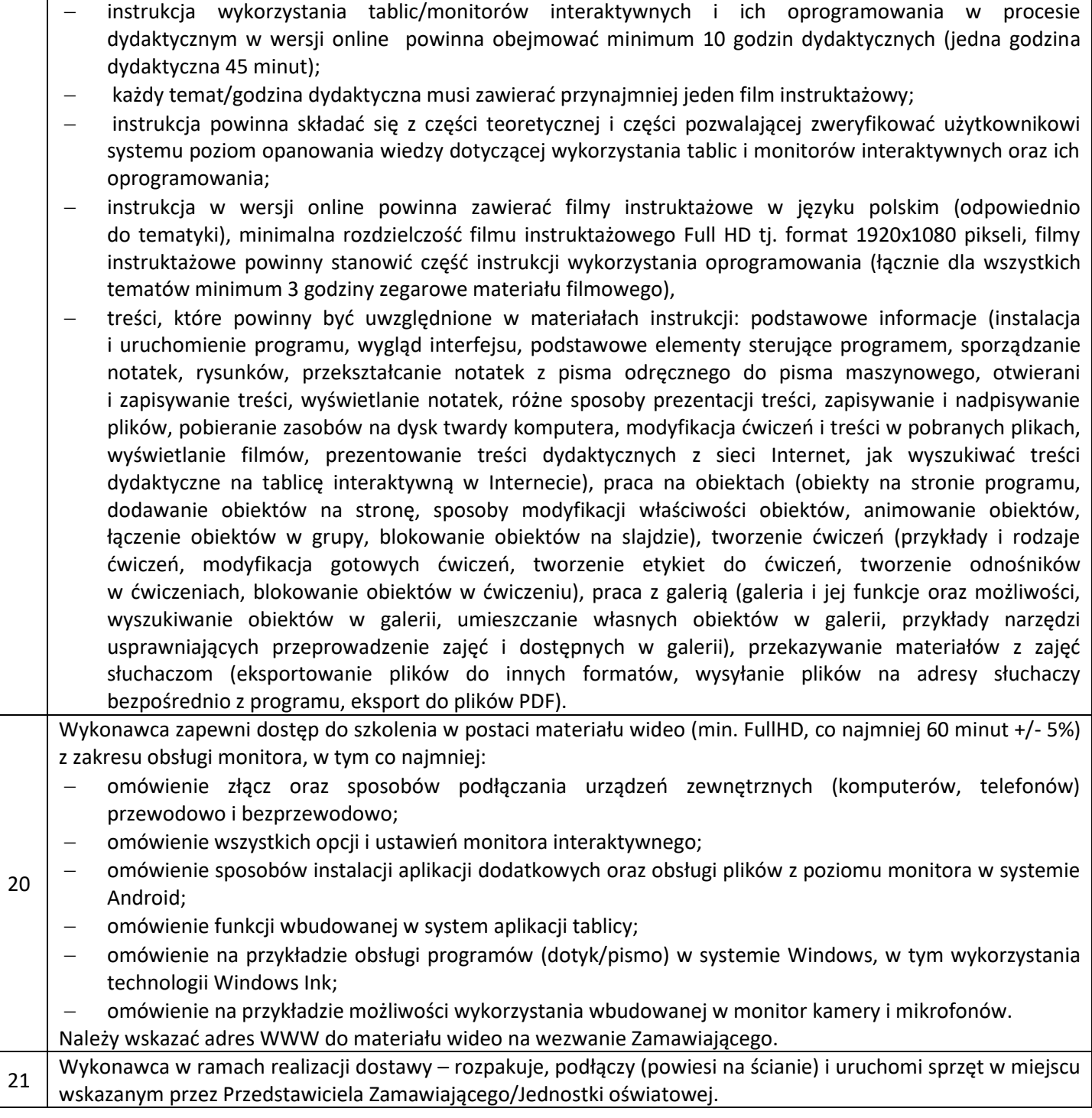

### **15. Monitor interaktywny 65" – 1 szt.**

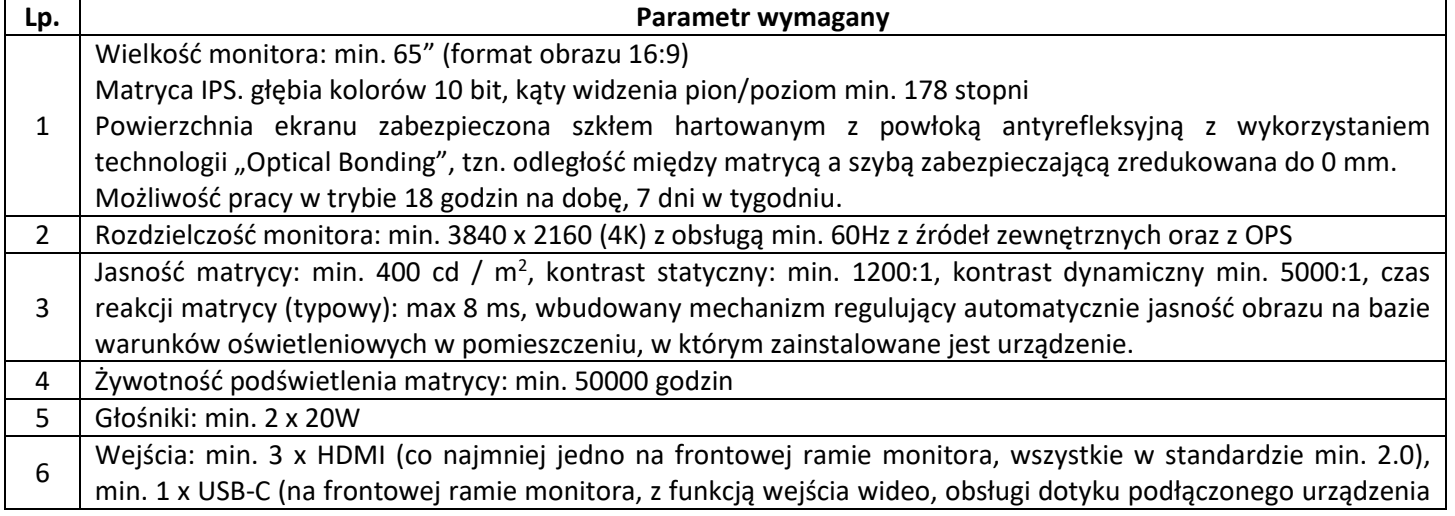

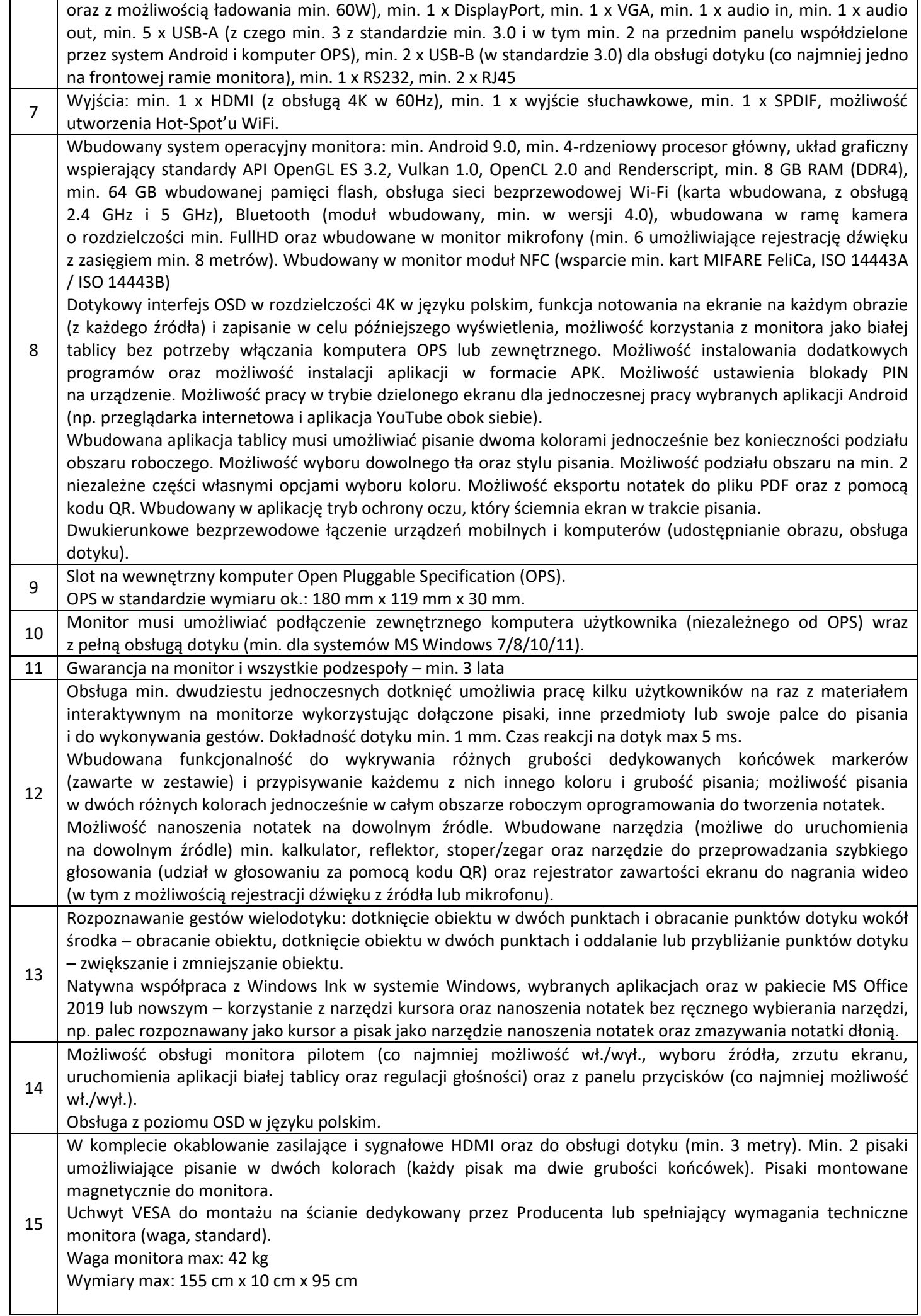

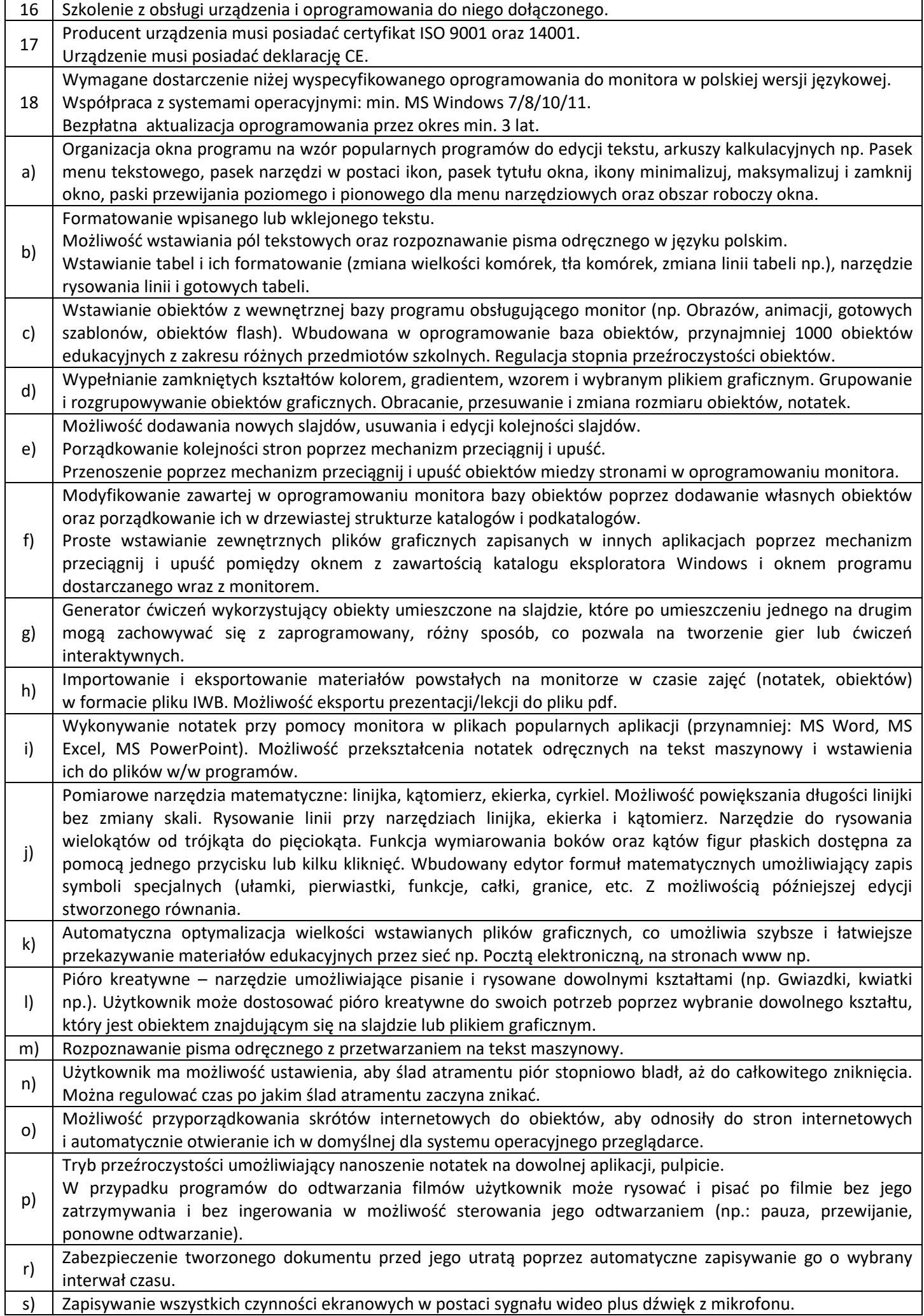

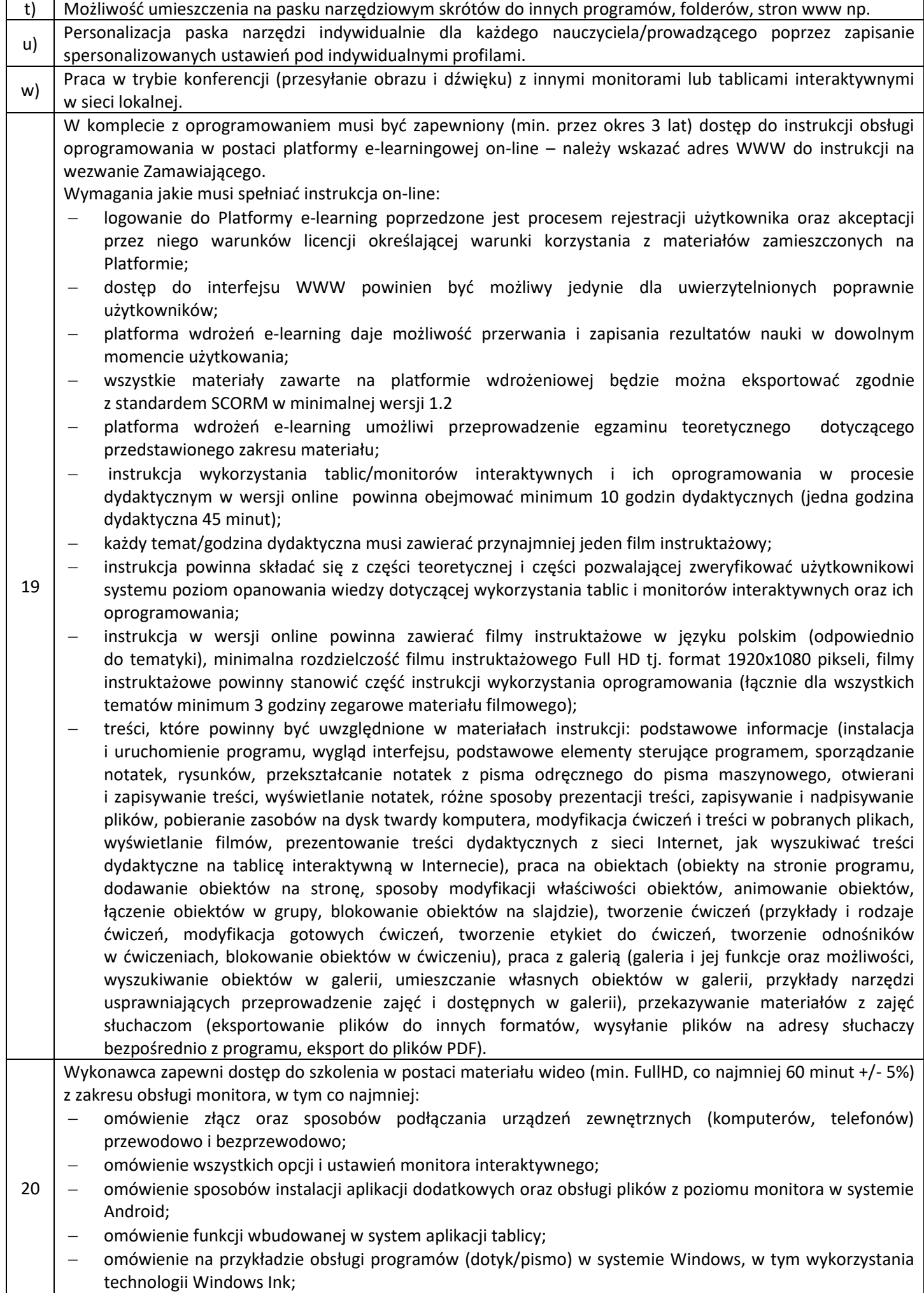

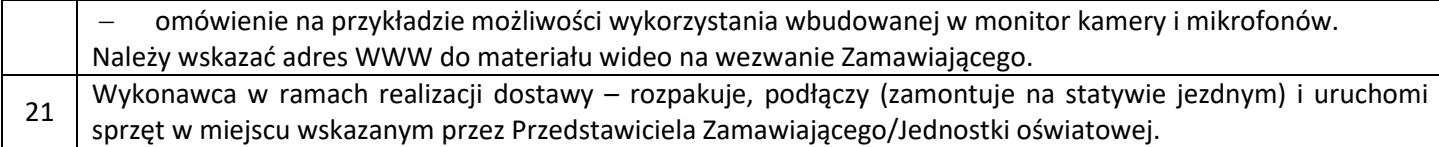

#### **16. Statyw jezdny do monitora interaktywnego 65" – 1 szt.**

1. Podstawa jezdna przeznaczona do monitora dotykowego z możliwością ukrycia przewodów. Statyw ma pozwalać na komfortowe przemieszczanie monitora na stabilnej konstrukcji oraz płynne, ręczne lub elektryczne, regulowanie wysokości położenia monitora "góra-dół" (zakres min. 30 cm). Regulacja wysokości ekranu musi obywać się bez użycia narzędzi z zamontowanym monitorem. Podstawa wyposażona w kółka o elastycznej powierzchni jezdnej (np. gumowej) z hamulcem. Mocowanie monitora w standardzie VESA, przynajmniej jedna półka na akcesoria o wymiarach umożliwiających wykorzystanie jej np. pod laptopa o przekątnej 15.6 cala (dopuszczalne obciążenie min. 5 kg). Podstawa musi być dostosowana do zaoferowanego monitora 65". Gwarancja 36 miesięcy.

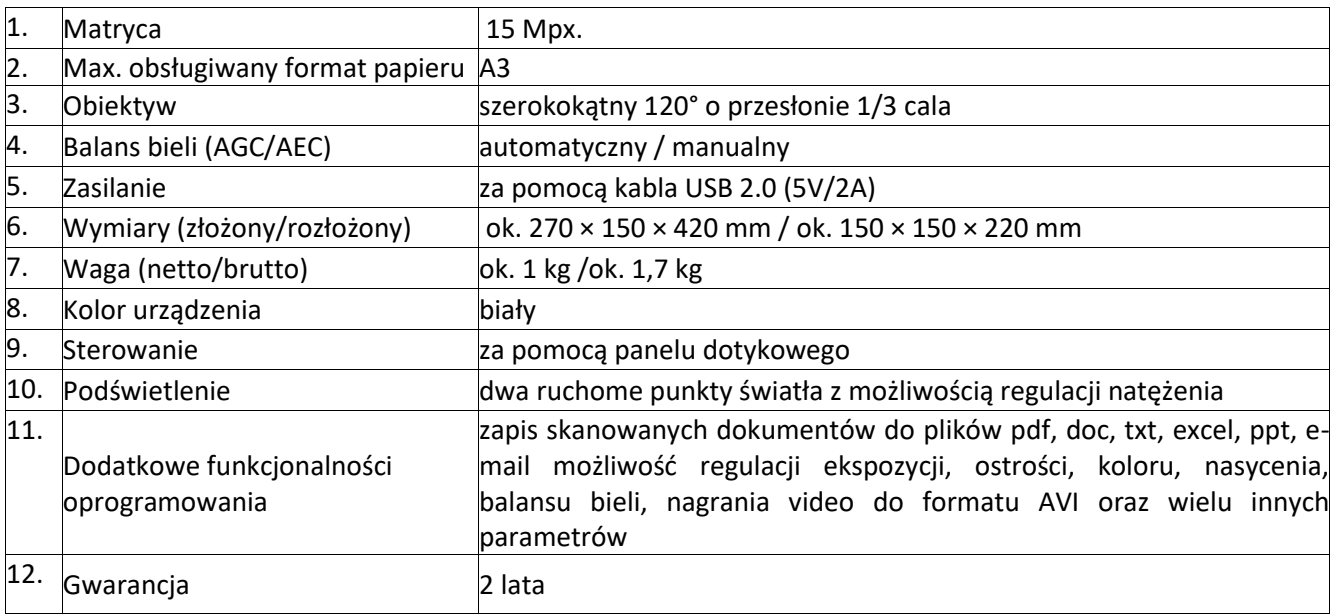

#### **17. Wizualizer – 2 szt.**

#### **18. Urządzenie wielofunkcyjne mono – 5 szt.**

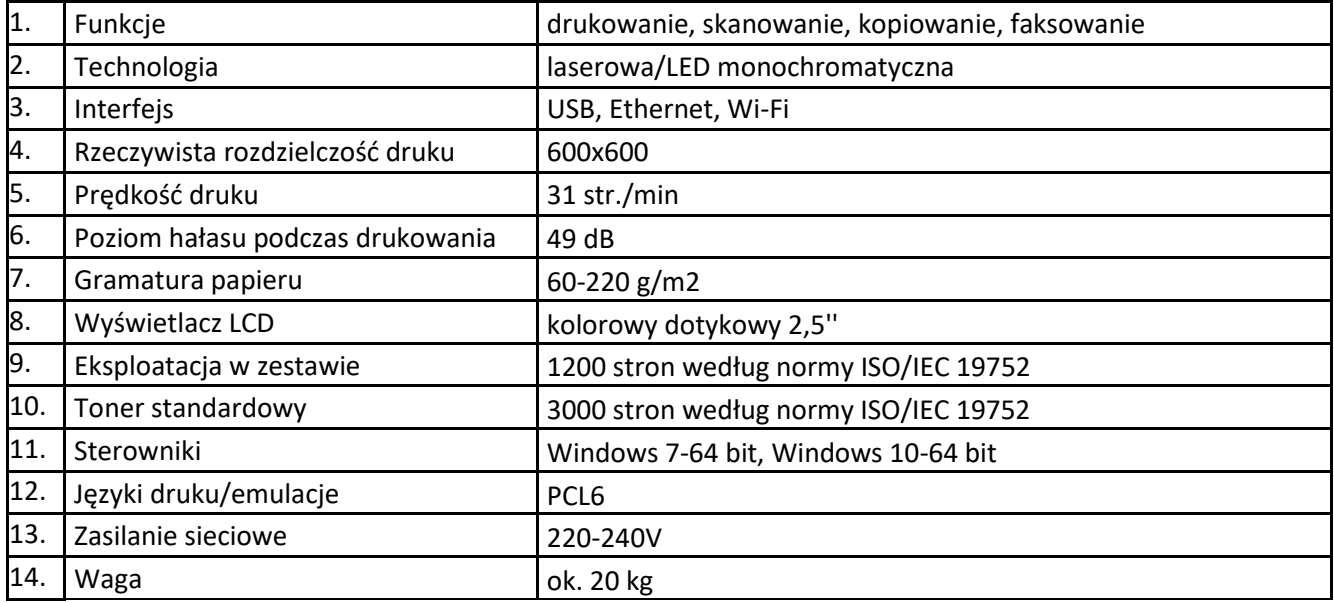

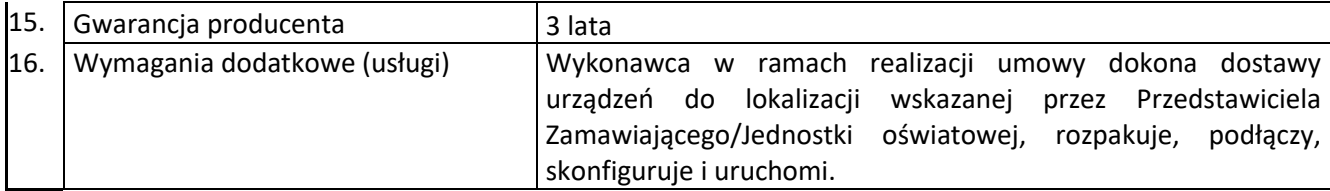

### **19. Urządzenie wielofunkcyjne mono z faxem – 1 szt.**

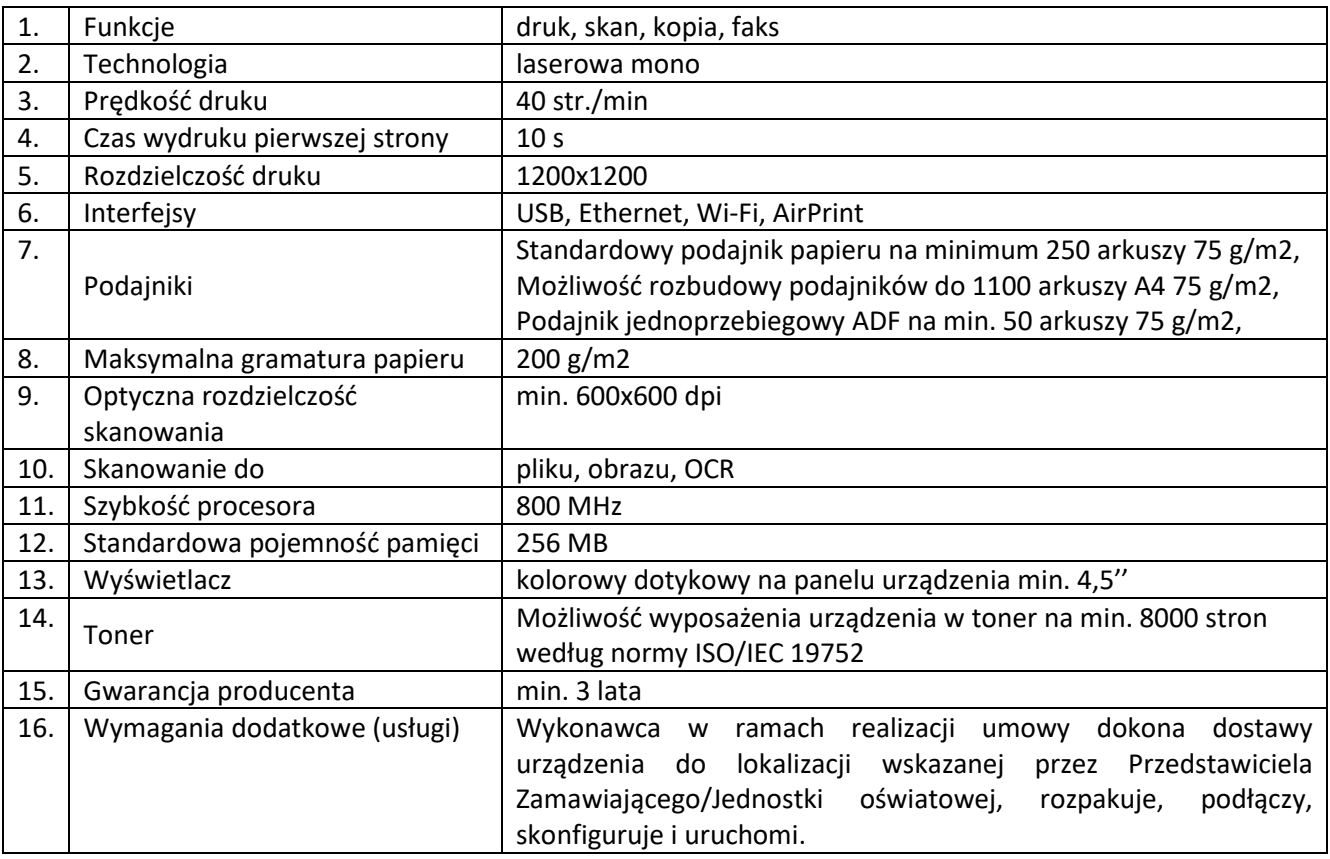

## **20. Urządzenie wielofunkcyjne kolorowe – 4 szt.**

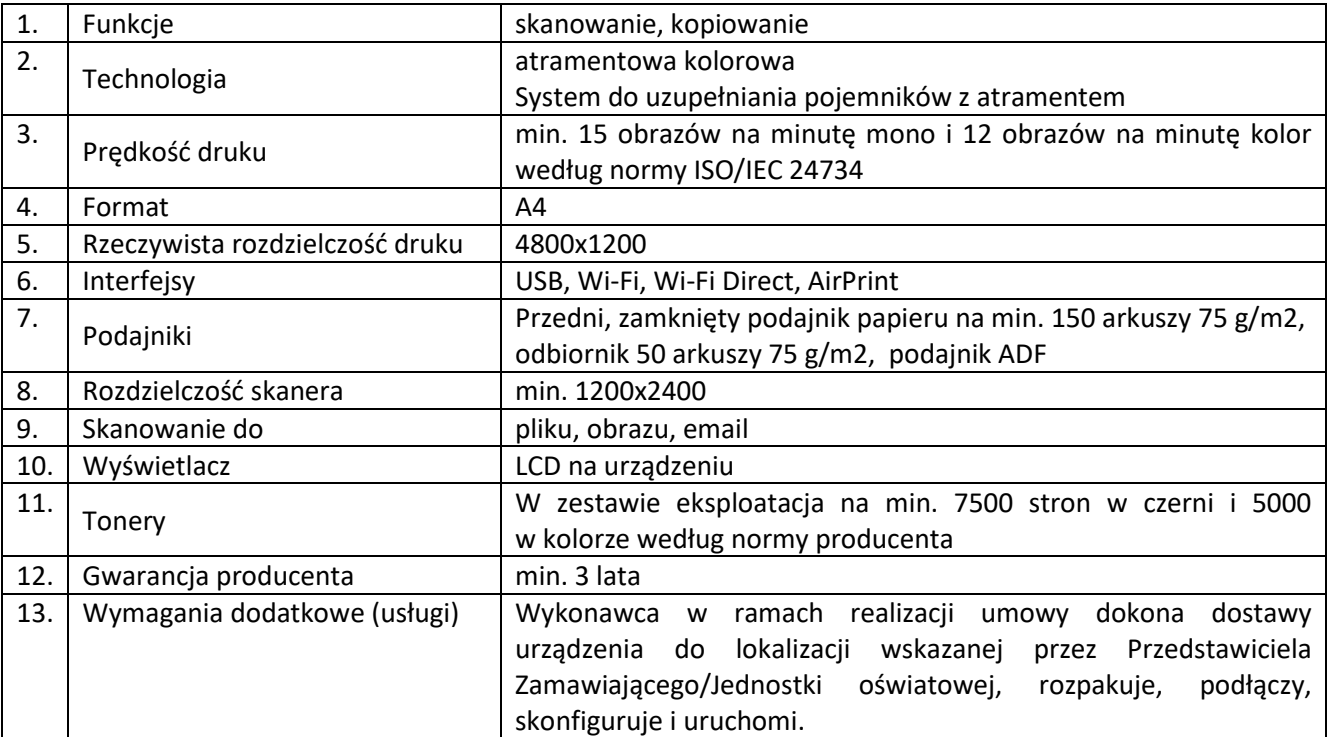

## **21. Tablet graficzny – 11 szt.**

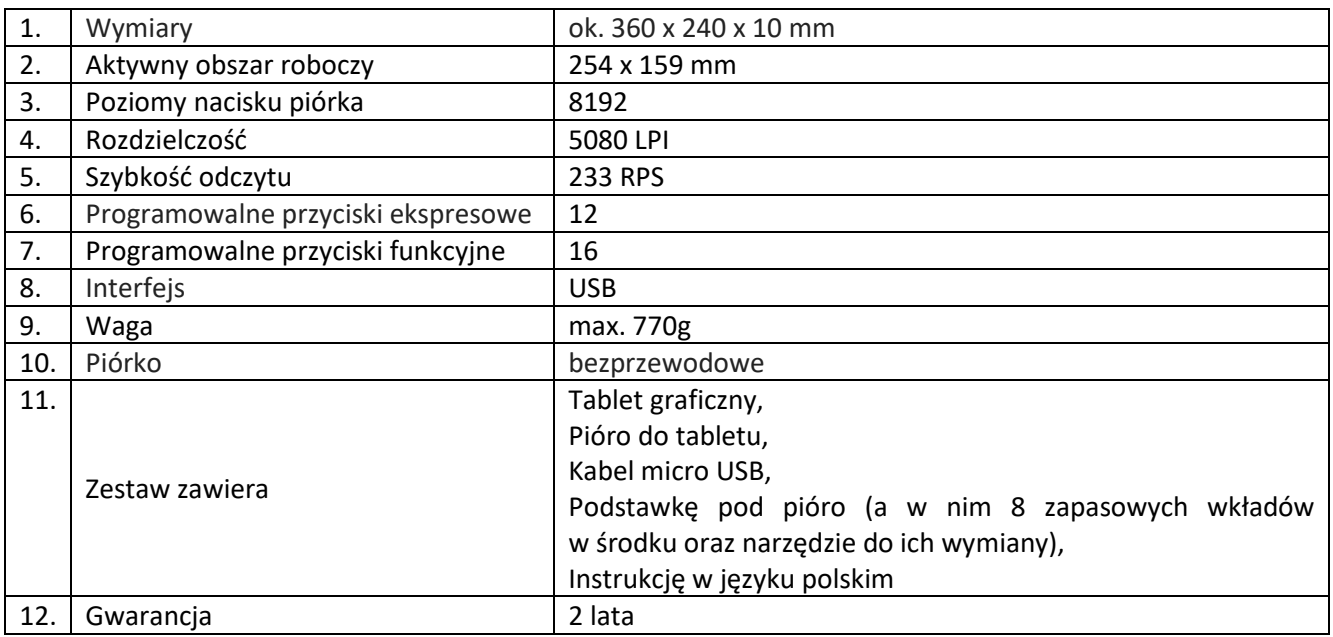

#### **22. Kalkulator – 12 szt.**

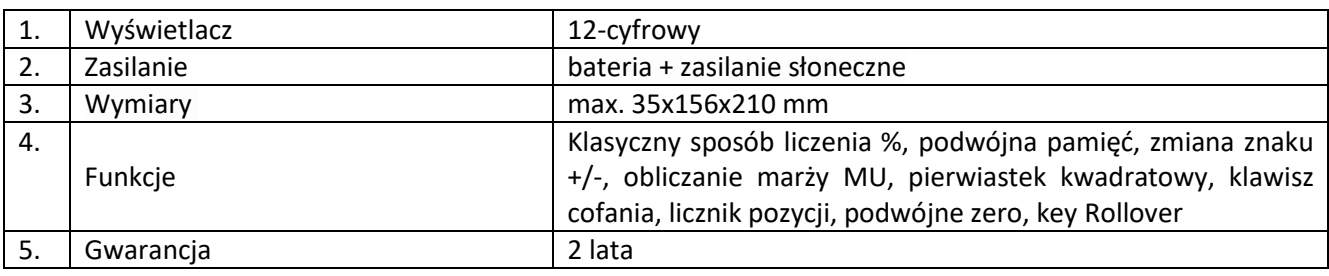

# **23. Wózek do przechowywania laptopów – 1 szt.**

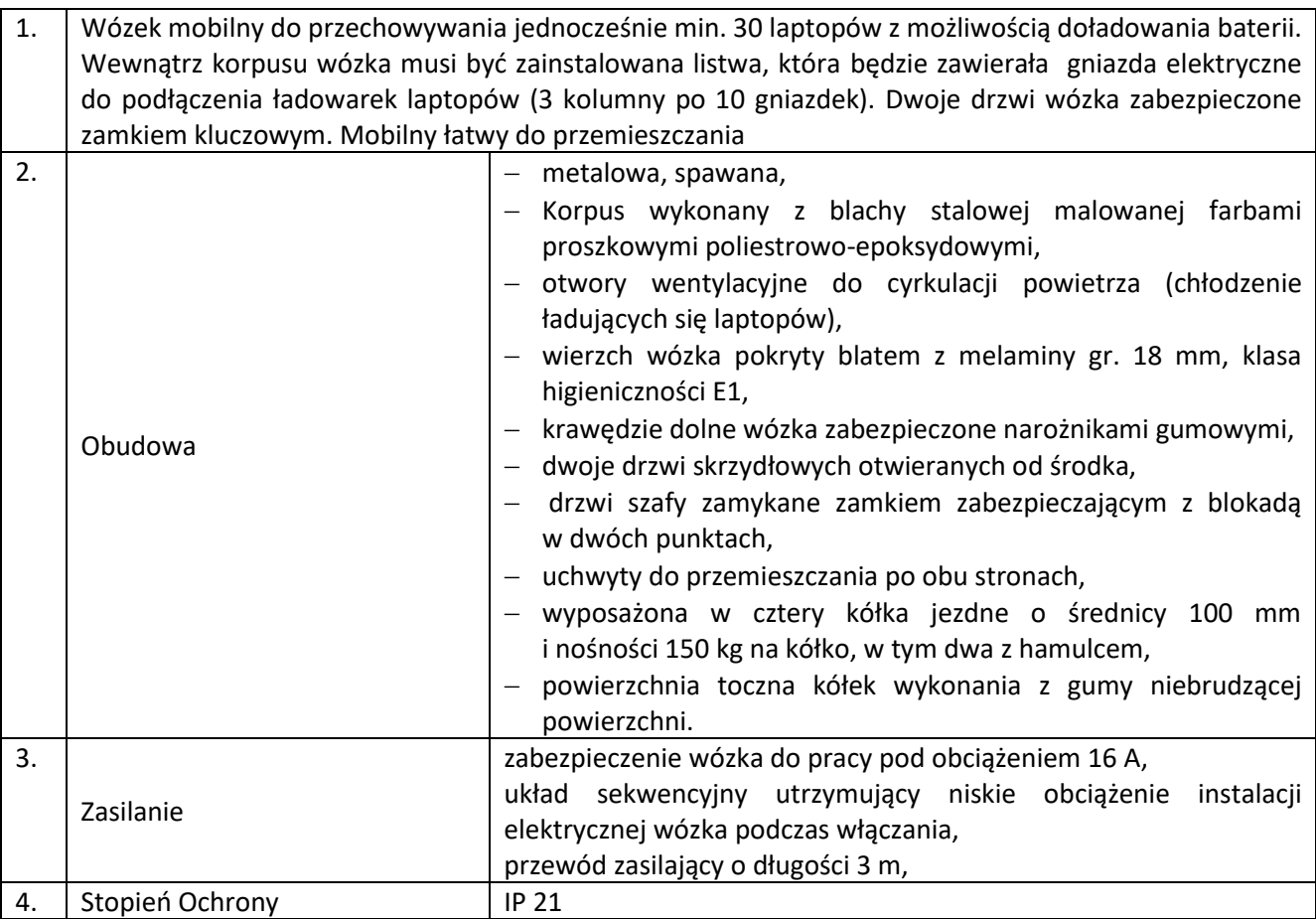

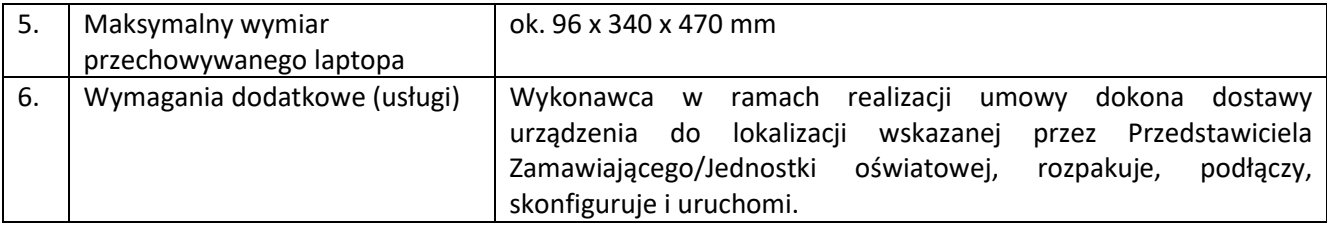

### **24. Drukarka atramentowa – 1 szt.**

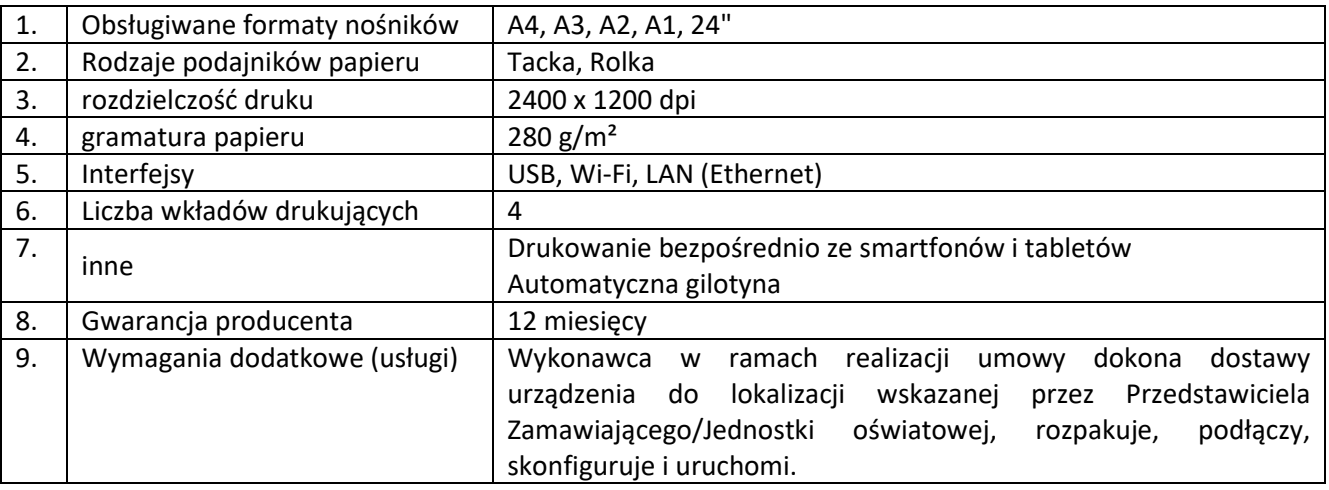

## **25. Tablet 11" z etui i rysikiem – 1 szt.**

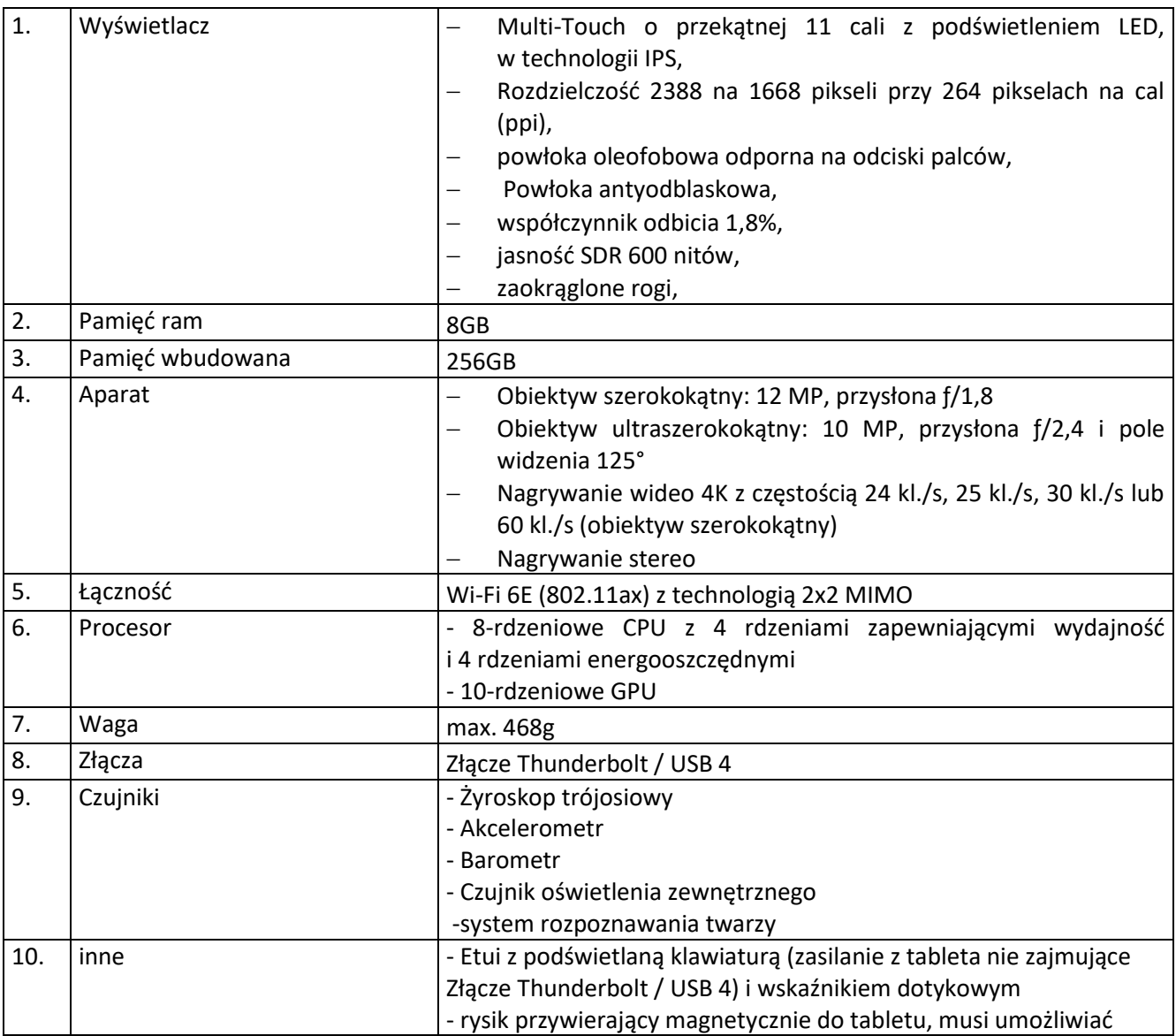

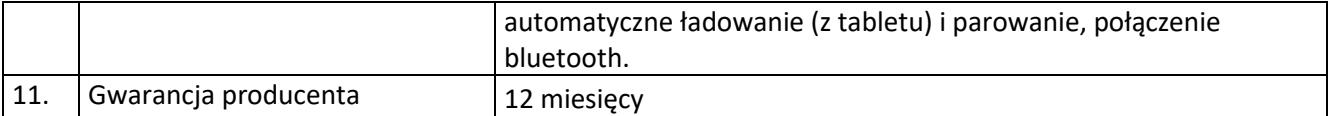

## **26. Tablet 8.3" – 2 szt.**

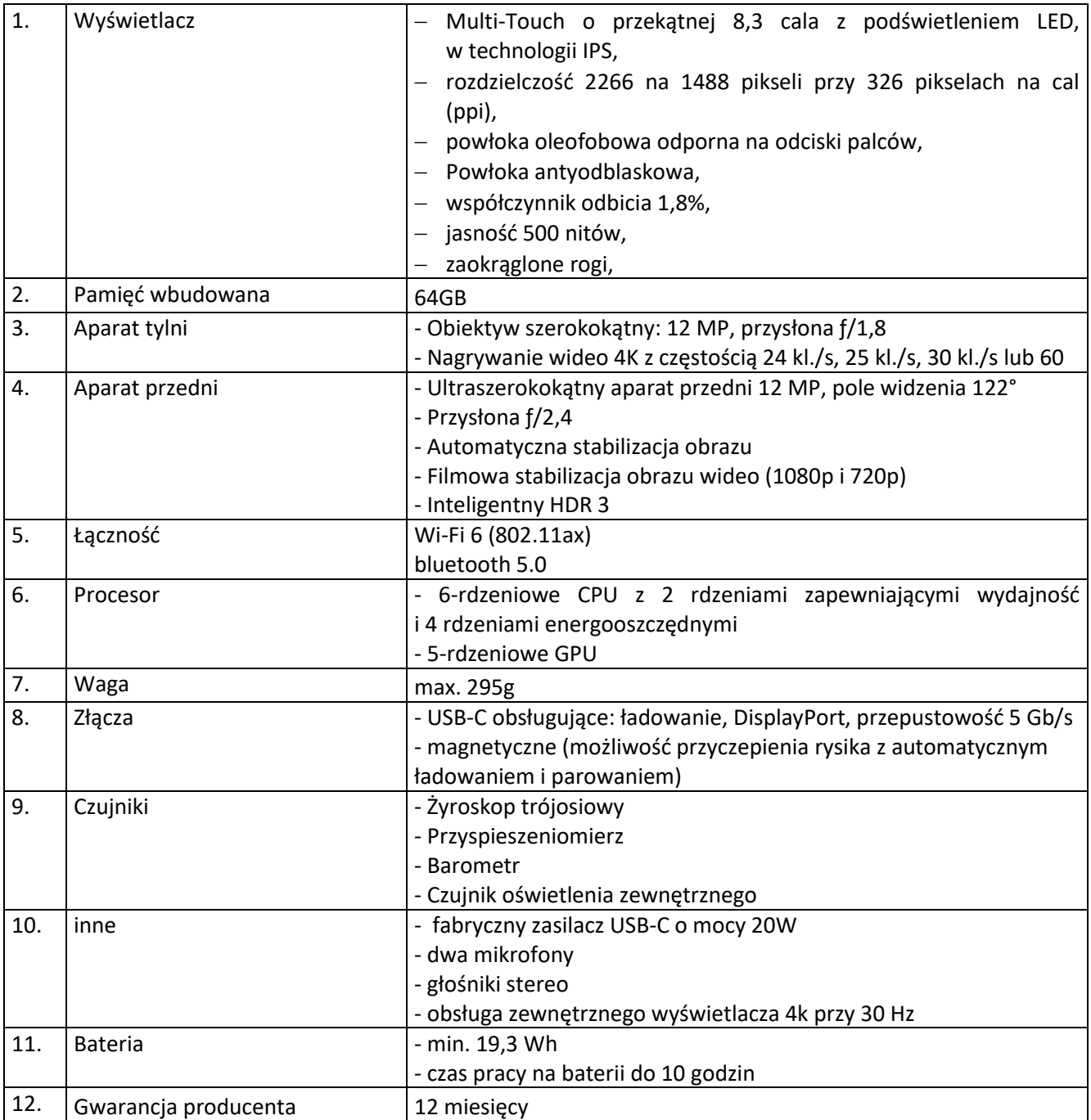

## **27. Laptop 14" z myszką i adapterem AV – 1szt.**

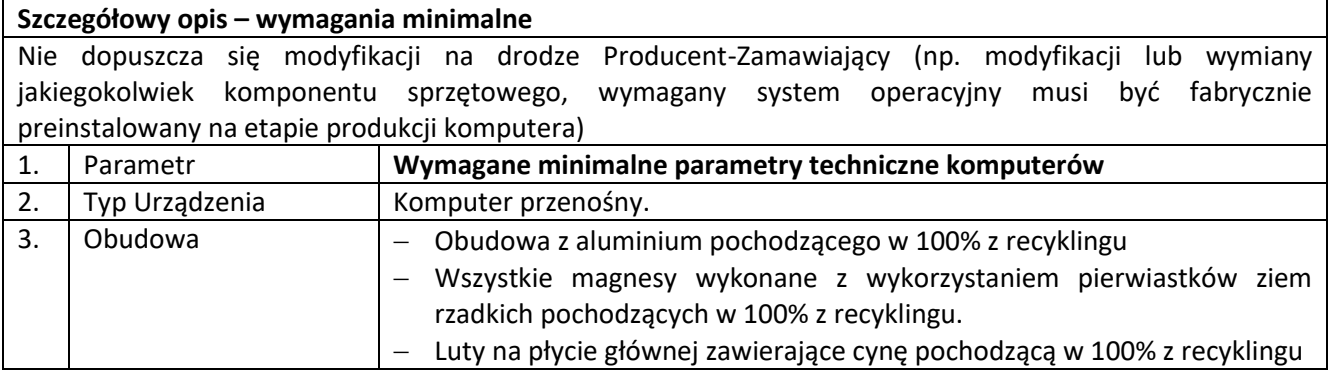

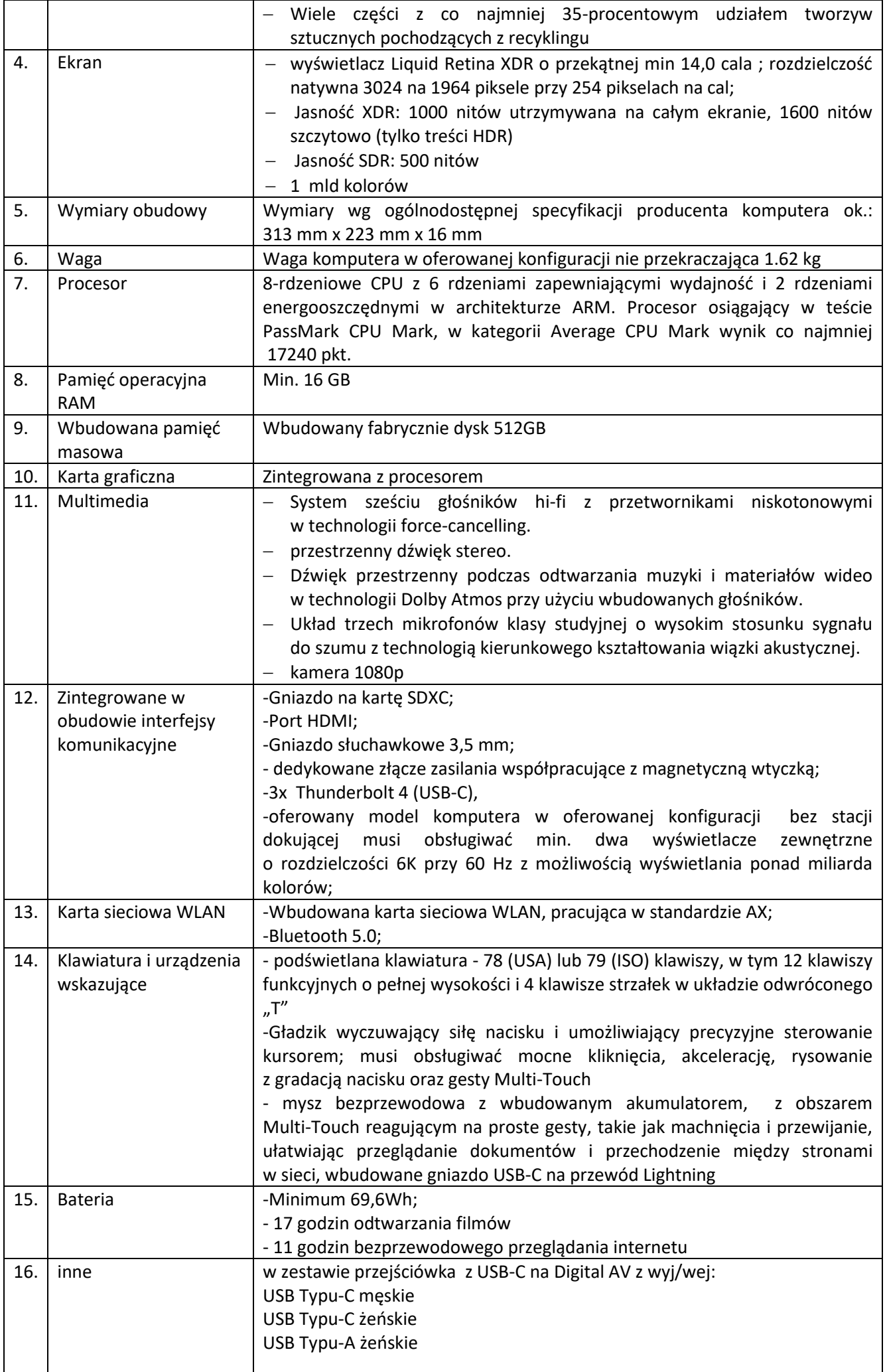

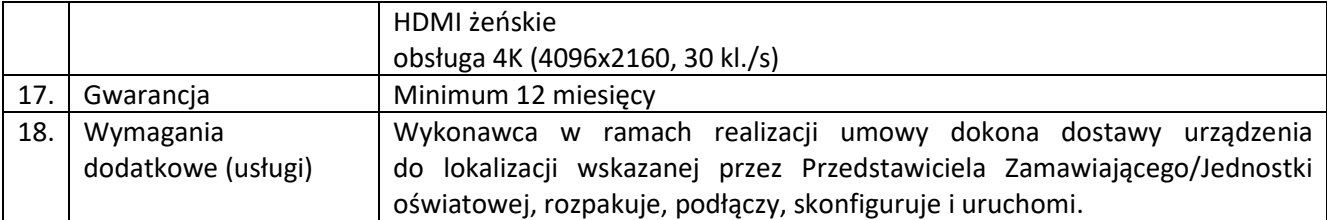

### **28. Stacja dokująca – 1 szt.**

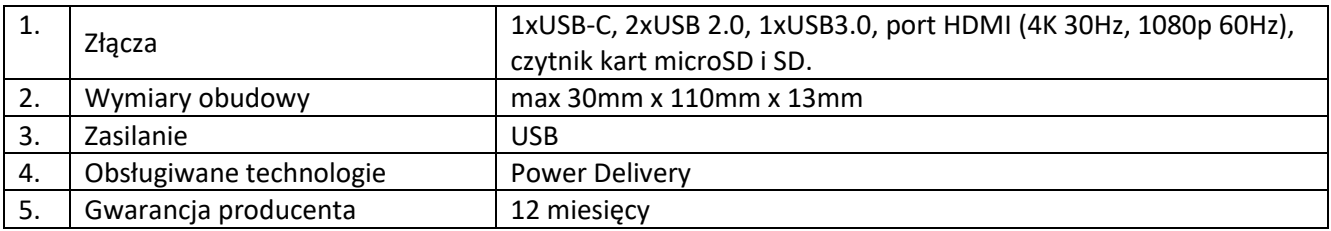

### **29. Mysz z wbudowanym akumulatorem – 1 szt.**

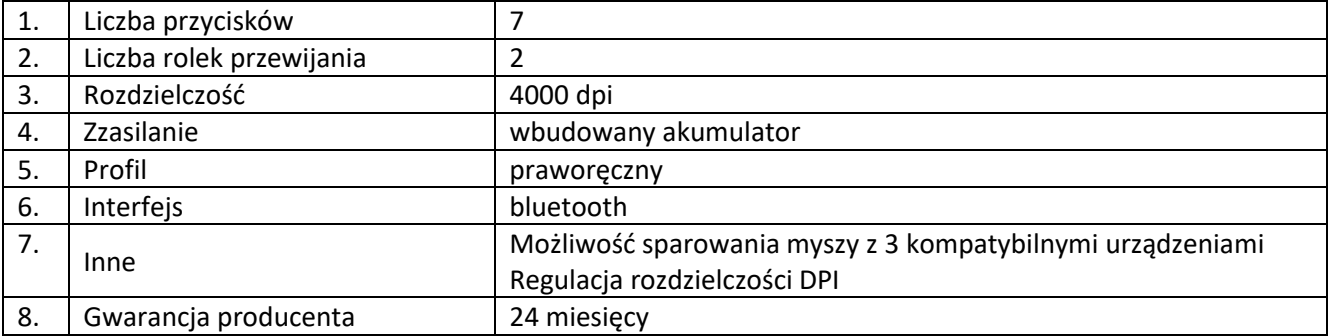

### **30. Dysk SSD – 21 szt.**

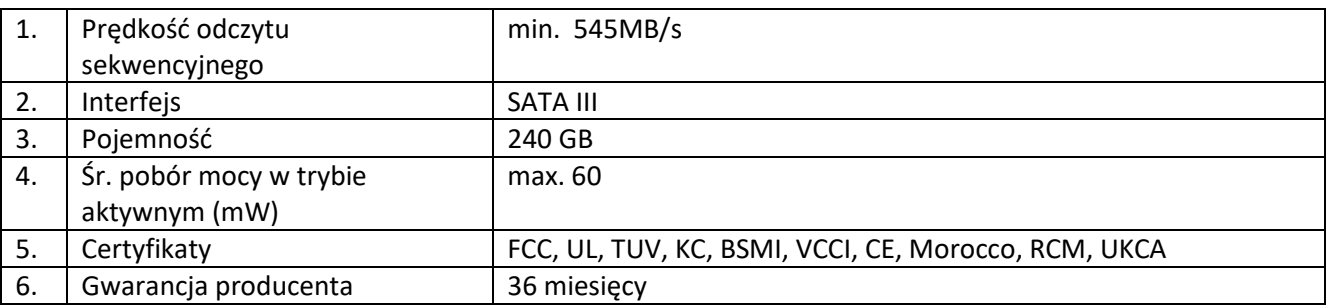

### **31. KVM – 15 szt.**

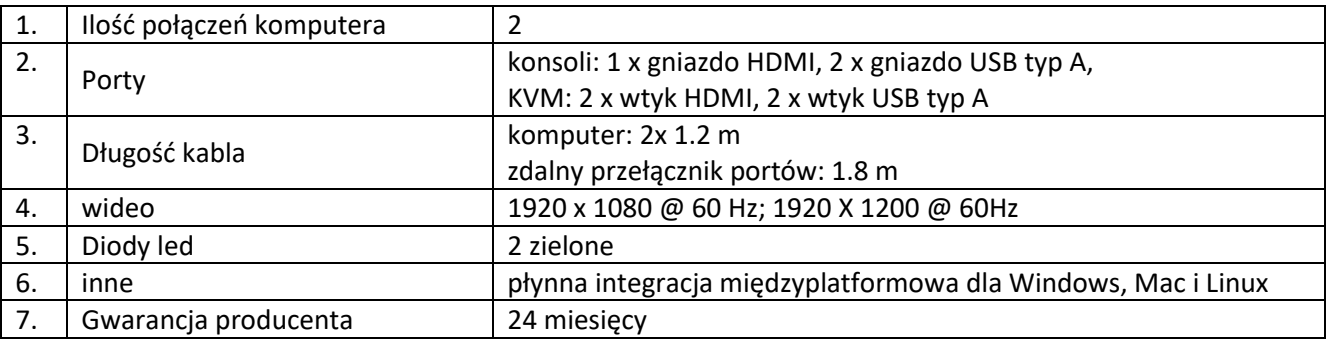

## **32. Karta SDHC – 20 szt.**

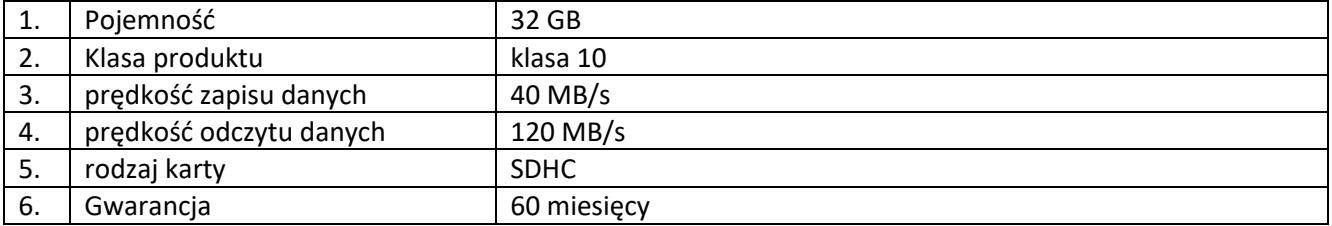

#### **33. Kalibrator – 1 szt.**

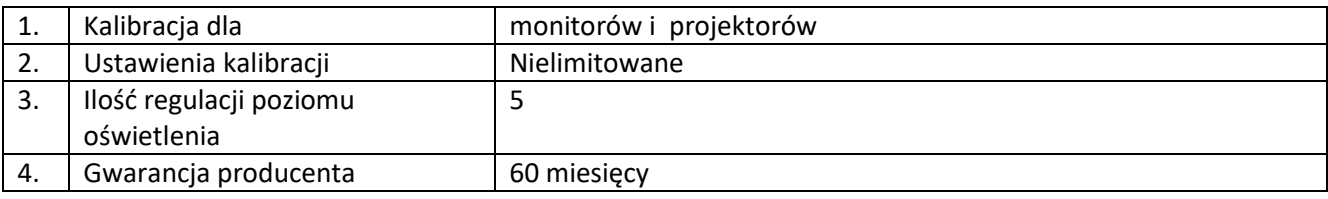

### **34. Oprogramowanie do planowania i rozliczania produkcji gastronomicznej – 3 szt.**

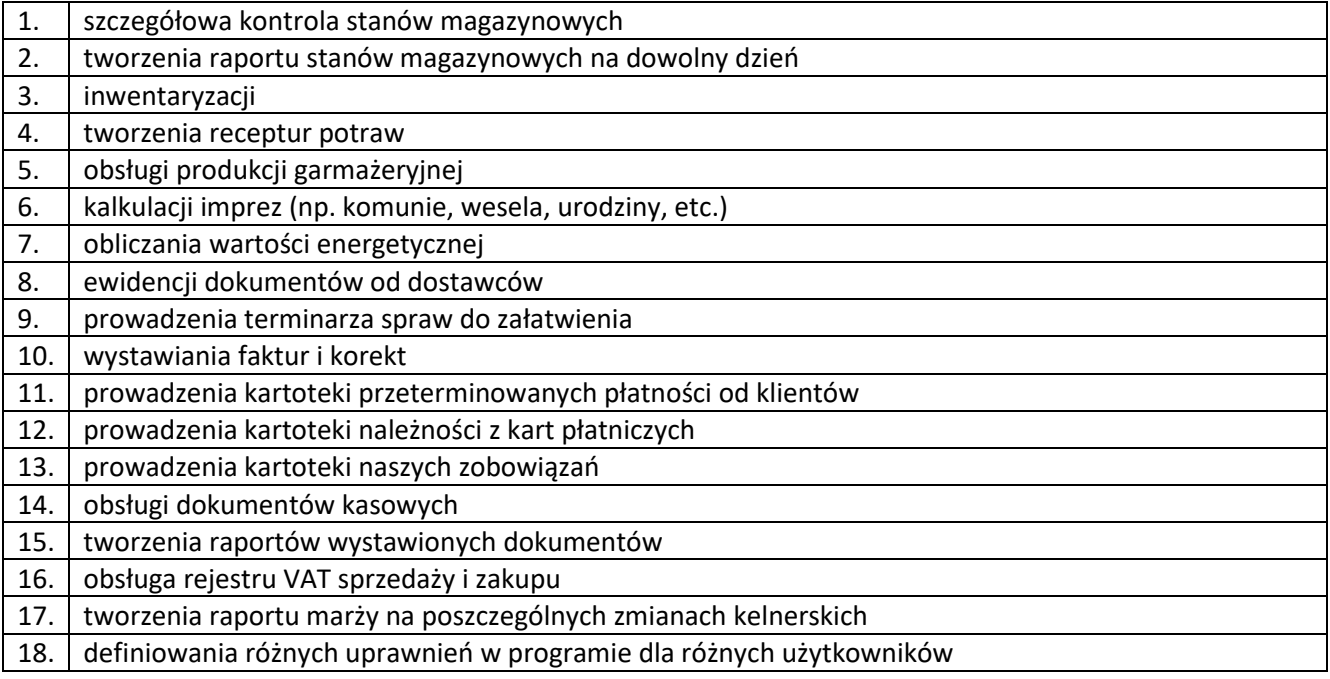

### **35. Oprogramowanie do planowania i rozliczania usług gastronomicznych – 3 szt.**

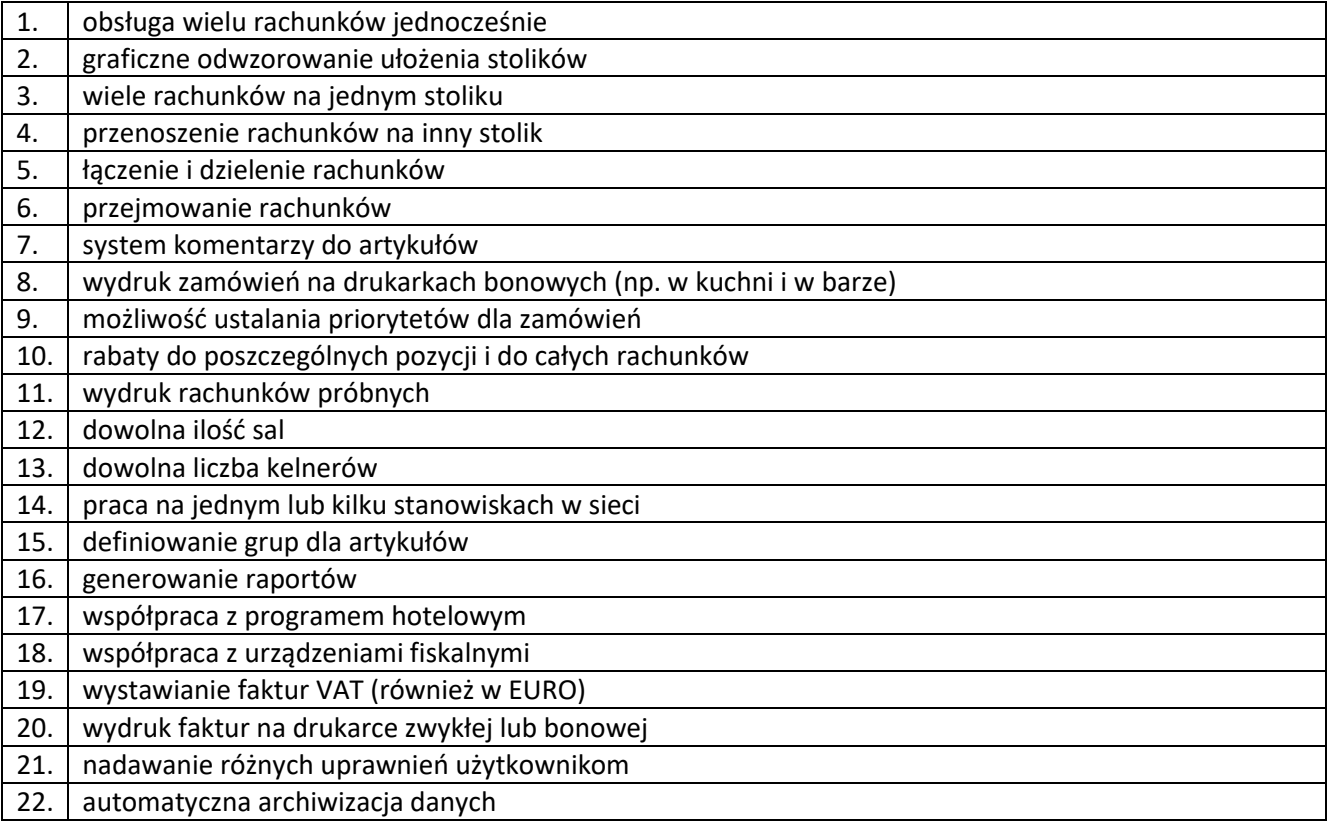

### **36. Kasa fiskalna – 6 szt.**

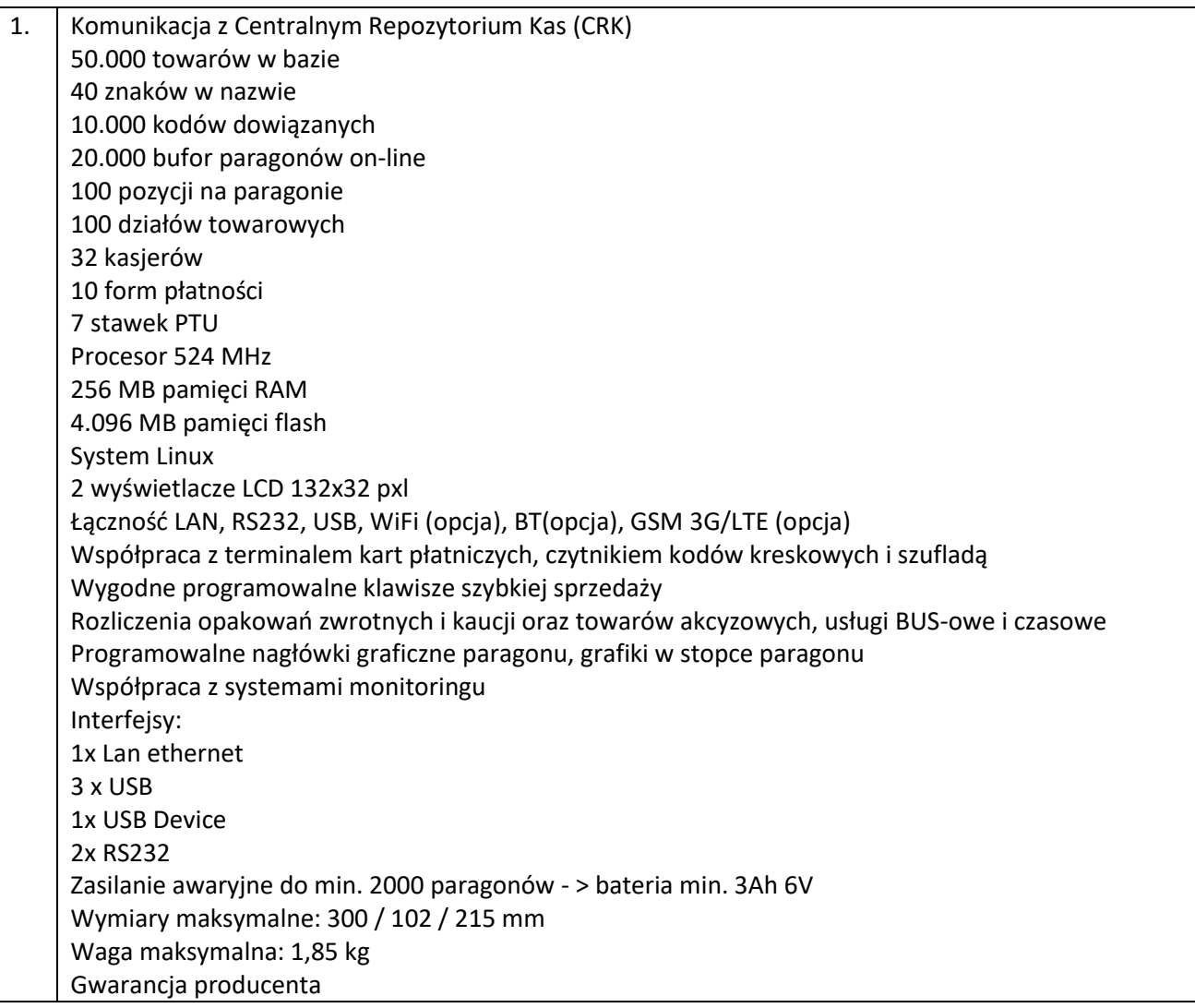

#### **37. Metkownica – 7 szt.**

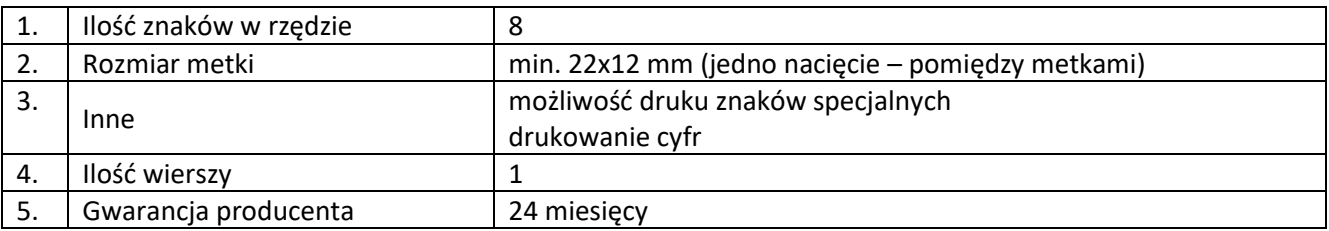

### **38. Terminal dotykowy POS – 1 szt.**

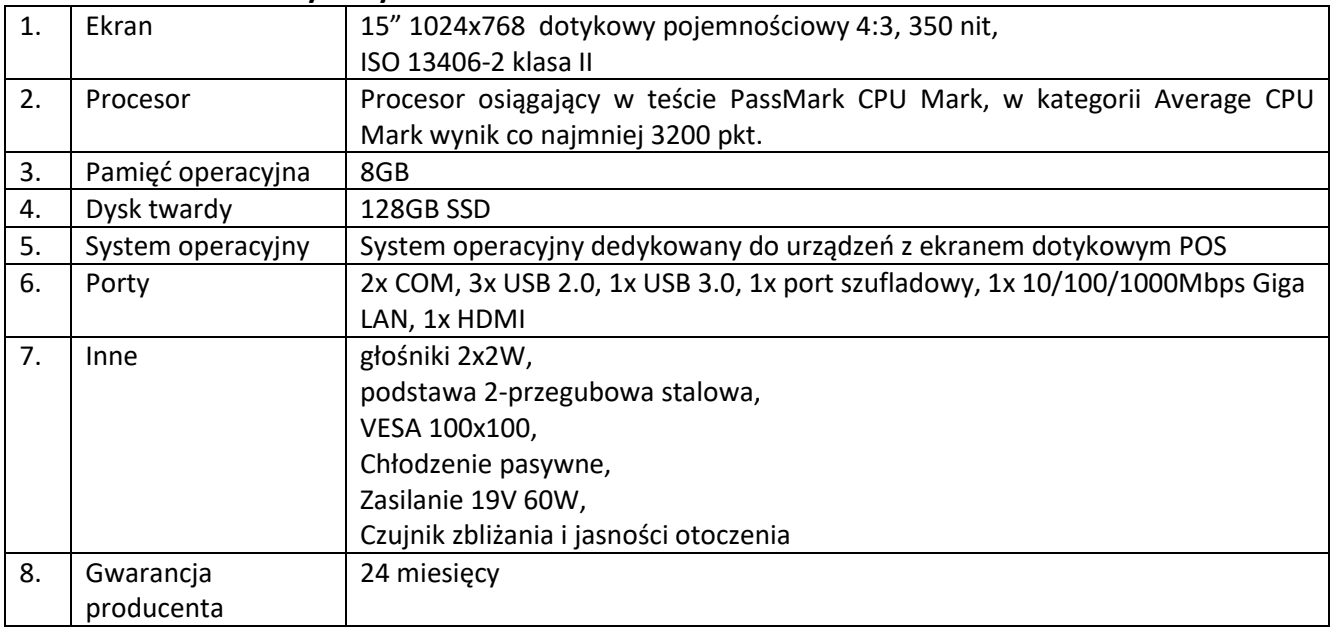

### **39. Miniaturowa lampa led – 1 szt.**

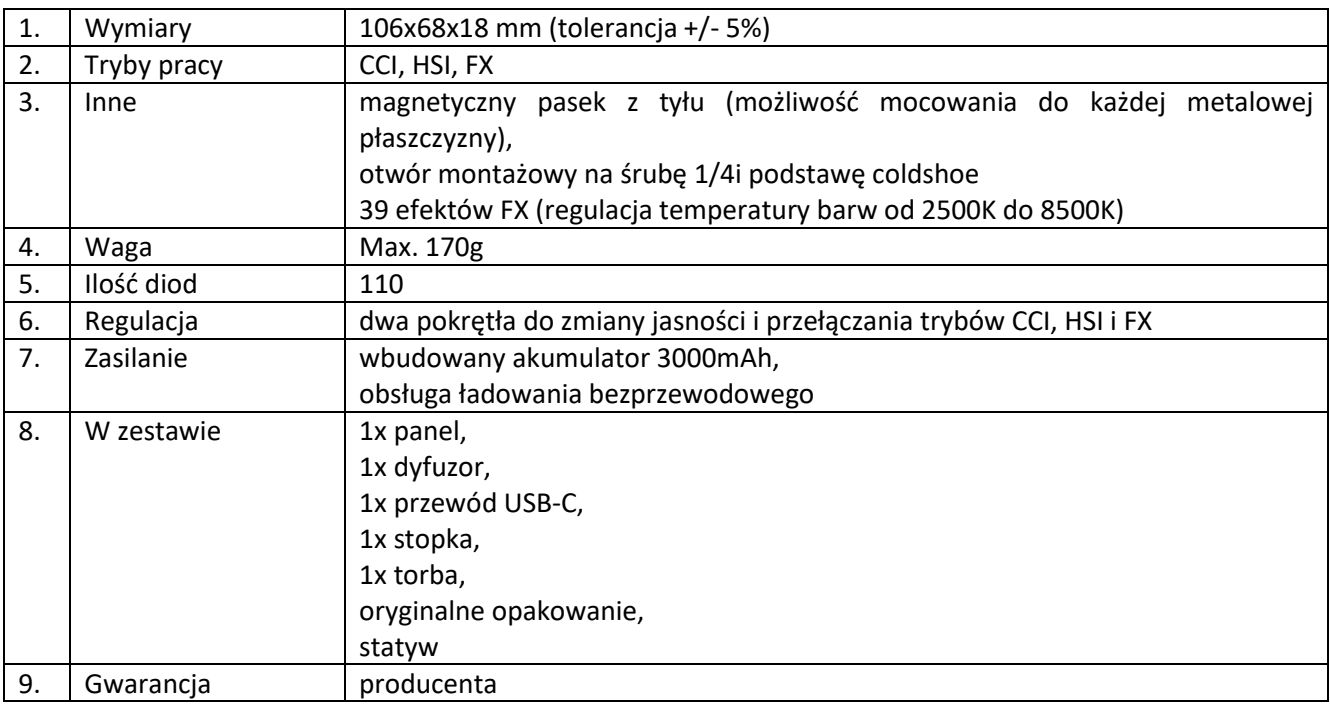